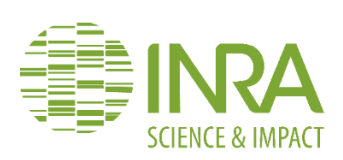

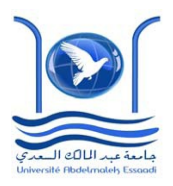

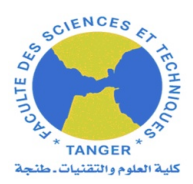

## **ROYAUME DU MAROC UNIVERSITE ABDELMALEK ESSAÂDI FACULTE DES SCIENCES ET TECHNIQUES TANGER**

## **Projet de Fin d'Etudes**

En vue de l'obtention du

**Diplôme d'Ingénieur d'Etat en Géoinformation** 

Présenté par:

## **EL KAIM MOSTAFA**

Intitulé:

**Développement d'un système d'information de prévision spatio-temporelle des dates d'occurrence de stade phénologiques chez les arbres fruitiers: application au pommier.**

## Préparé au sein de **L'Institut National de la Recherche Agronomique(INRA**)**.**

## **Soutenu le : 02 Juillet 2018**

Devant le jury :

Pr. Al Abdallaoui Jamal Eddine FST de Tanger Président de jury.<br>M. Christian Pichot **INRA PACA (URFM)** Encadrant Profess Mme Isabelle Farrera SupAgro Montpellier Encadrant Professionnel Pr. Wahbi Miriam **FST de Tanger** Rapporteur. Pr. Alaoui Yazidi Otmane FST de Tanger Encadrant Pédagogique.

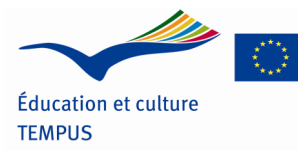

INRA PACA (URFM) Encadrant Professionnel.

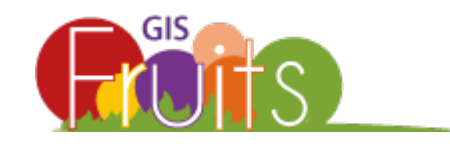

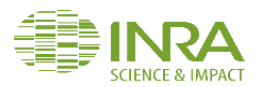

## **Dédicaces**

<span id="page-1-0"></span>*A cœur vaillant rien d'impossible …A conscience tranquille tout est accessible... Quand il y a la soif d'apprendre …Tout vient à point à qui sait attendre... Malgré les obstacles qui s'opposent …En dépit des difficultés qui s'interposent Les études sont avant tout …Notre unique et seul atout. Je dédie tous mes moments de labeur*

## *A ma très chère mère Mme Ezzahi Bahia*

L'exemple du dévouement qui n'a pas cessé de m'encourager et de prier pour moi. Ta prière et ta bénédiction m'ont été d'un grand secours pour mener à bien mes études. Aucune dédicace ne saurait être assez éloquente pour exprimer ce que tu mérites pour tous les sacrifices que tu n'as cessé de me donner depuis ma naissance, durant mon enfance et même à l'âge adulte.

## *A mon très cher père M. Elkaim Lahcen*

Qui peut être fier et trouver ici le résultat de longues années de sacrifices et de privations pour m'aider à avancer dans la vie. Puisse Dieu faire en sorte que ce travail porte son fruit et merci pour les valeurs nobles, l'éducation et le soutient permanent venu de toi.

## *A mes chères Sœurs Hakima, Amina, Hanane et mon Cher Frère Nosayr,*

Les mots ne suffisent guère pour exprimer l'amour et l'affection que je porte pour vous. Mes anges gardien et mes fidèles accompagnant dans les moments les plus délicats de cette vie.

## *A mes chers ami(e)s*

Mohamed Ennafiri, Othmane Saim, Siham Elhammoudi, Abir Esssadi, Mohamed Dali, Maryam Bouregba, Anas Mohcine, Nouhayla Darrag, Nizar Maih, Anas Abbadi, Marouane Youssef, Jad et Emrane Jamila et mes collègues de la 9éme promotion du cycle d'ingénieur Géoinformation. En témoignage de l'amitié qui nous unit et des souvenirs de tous les moments que nous avons passés ensemble, je vous dédie ce travail et je vous souhaite une vie pleine de bonheur.

A tous les gens qui ont cru en moi et qui me donnent l'envie d'aller en avant, je vous remercie tous, votre soutien et vos encouragements me donnent la force de continuer.

*Mostafa EL KAIM…*

**ELKAIM MOSTAFA** 2 | P a g e

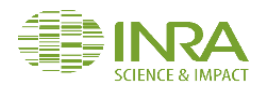

## **Remerciements**

<span id="page-2-0"></span>C'est avec plaisir que nous réservons ces quelques lignes en signe de gratitude et de profonde reconnaissance à tous ceux qui, de près ou de loin, ont contribué à l'aboutissement de ce travail.

Bien que ça ne soit l'évidence qui le dicte, Je tiens dans un premier temps à remercier **DIEU**, le tout puissant et le miséricordieux, car sans sa bénédiction et son désir un tel travail ne sera pas réalisé.

Je voudrais remercier M. **ERIC RIGOLOT** directeur De l'Unité de Recherche Écologie des Forets Méditerranéennes de l'INRA pour m'avoir prodigué l'honneur de travailler dans son Unité, qu'il veuille bien trouver ici l'expression de mes profonds respects.

Je remercie le "**GIS Fruits**" pour le financement de la bourse de mon stage qui relève d'un partenariat entre l'INRA, Montpellier SupAgro et le CTIFL.

Je ne manquerai pas à exprimer ma profonde gratitude envers mes co-encadrants professionnels Monsieur **CHRISTIAN PICHOT**, chercheur et responsable des Systèmes d'Information à l'URFM et Madame **ISABELLE FARRERA** ingénieure à l'UMR Agap (Amélioration Génétique et Adaptation des Plantes méditerranéennes et tropicales), Montpellier SupAgro. Je saisis cette occasion pour vous exprimer ma profonde gratitude tout en vous témoignant mon respect

Que le professeur **OTMANE YAZIDI ALAOUI** puisse trouver ici l'expression de mes remerciements les plus profonds pour son suivi et son encadrement tout le long de la réalisation de ce projet.

Je voudrais ensuite remercier toutes les personnes qui ont gravité autour de ce travail, et plus particulièrement M. **PHILIPPE CLASTRE** responsable de la plateforme Geopen4s du centre INRA-PACA, pour avoir su rendre cette expérience aussi enrichissante qu'agréable à vivre.

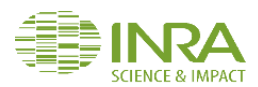

J'adresse mes remerciements les plus dévoués à l'ensemble du corps professoral du **CYCLE D'INGENIEUR GEOINFORMATION** de la FST de TANGER pour tous leurs efforts afin d'assurer une formation riche et de haut niveau à l'ensemble des étudiants.

Enfin j'adresse mes remerciements les plus dévoués aux membres du jury pour m'avoir honoré en acceptant d'évaluer ce travail tout en espérant qu'ils y trouvent les qualités de clarté et de motivation qu'ils attendent

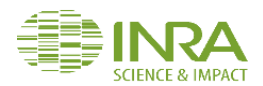

## **Résumé**

<span id="page-4-0"></span>La phénologie est l'étude de l'apparition d'événements périodiques (annuels le plus souvent) dans le monde vivant, déterminée par les variations saisonnières du [climat.](https://fr.wikipedia.org/wiki/Climat) Du coup l'augmentation des températures due au changement climatique a généré des évolutions notables de la phénologie des espèces végétales, en particulier les espèces fruitières.

De nombreuses études basées sur l'étude de la phénologie ont mis évidence des avancées au niveau des dates de floraison qui conduisent à des risques biologiques (problème de pollinisation) ainsi que des conséquences sur la gestion des verges (modification des calendriers d'intervention).

C'est dans cette optique que l'INRA PACA à Avignon (URFM), le Ctifl et SupAgro Montpellier se sont associés pour développer CartoPhen, un outil de cartographie spatiotemporelle des prévisions des dates des différents stades phénologiques (appliqué ici à la floraison) chez les espèces pérennes fruitières.

L'outil est basé sur l'intégration des modèles phénologiques pour la floraison du pommier variété golden Delicious et des couches de températures au sein d'un SIG pour avoir comme résultat la cartographie des dates de floraison.

# *Mot clés :*

- Phénologie.
- Date de floraison.
- $\bullet$  SIG.
- Modélisation.
- Température.
- Prévision

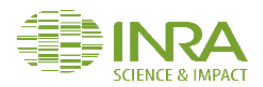

# **Abstract**

<span id="page-5-0"></span>Phenology is the study of periodic plant life cycle events and how these are influenced by seasonal and interannual variations in climate. The increase in temperatures due to climate change has led to significant changes in the phenology of plant species, especially fruit species.

Numerous studies based on the study of phenology have shown advances in flowering dates which can lead to biological risks like pollination problem as well as consequences on the management of yards (modification of intervention schedules)

In this context INRA-PACA at Avignon (URFM), Ctifl and SupAgro Montpellier associated to develop CartoPhen, a tool for spatio-temporal mapping forecasts of the dates of the different phenological stages (here flowering) of perennial fruit species.

The tool is based on the integration of blooming phenological models of the Golden Delicious apple trees and of temperature layers within a GIS to produce a map of flowering dates.

# *Keywords :*

- Phenology.
- Blooming dates.
- GIS.
- Modelling
- Temperature.
- Forecast.

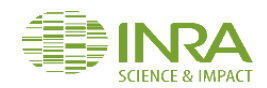

# **Table des Matières**

<span id="page-6-0"></span>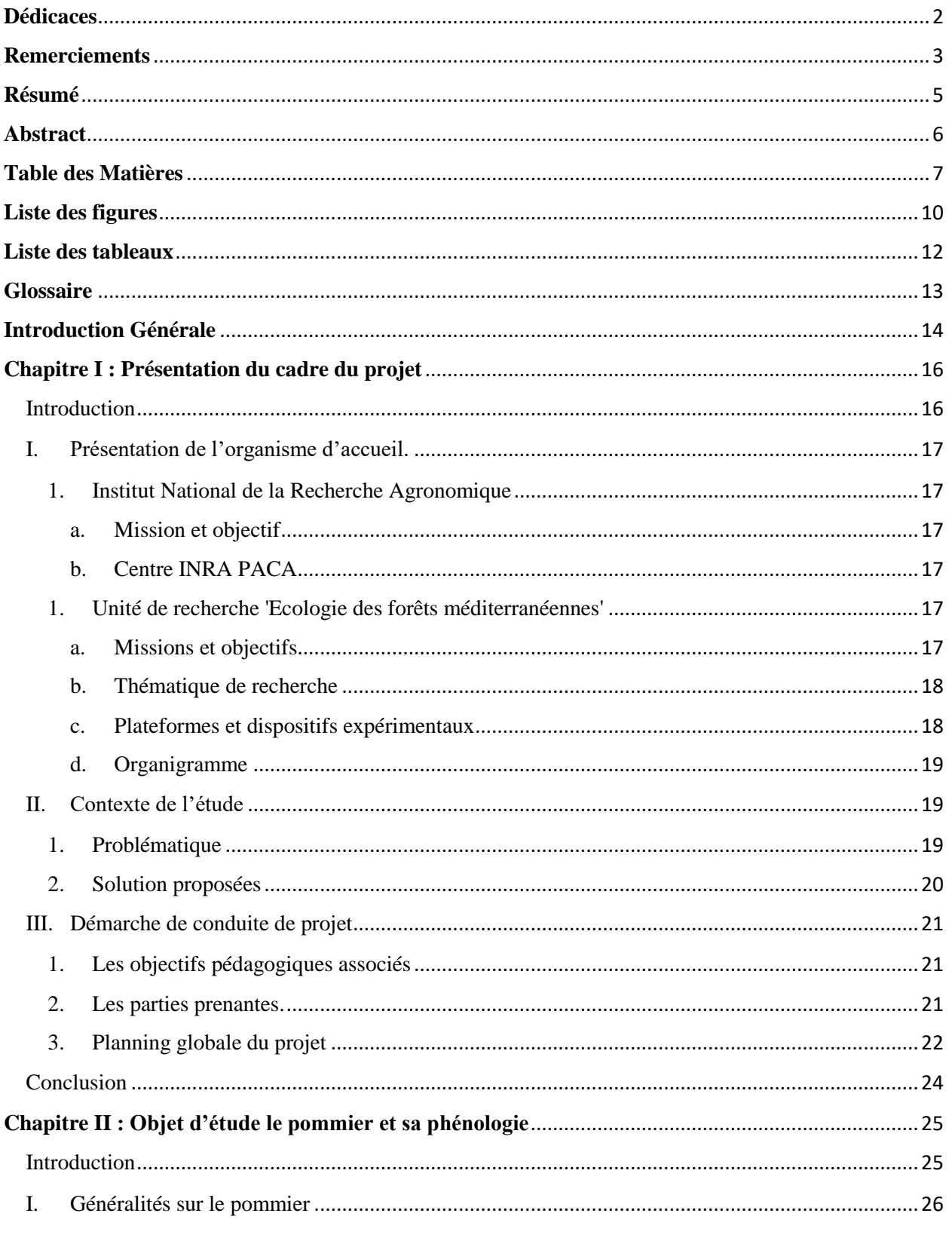

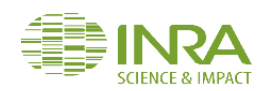

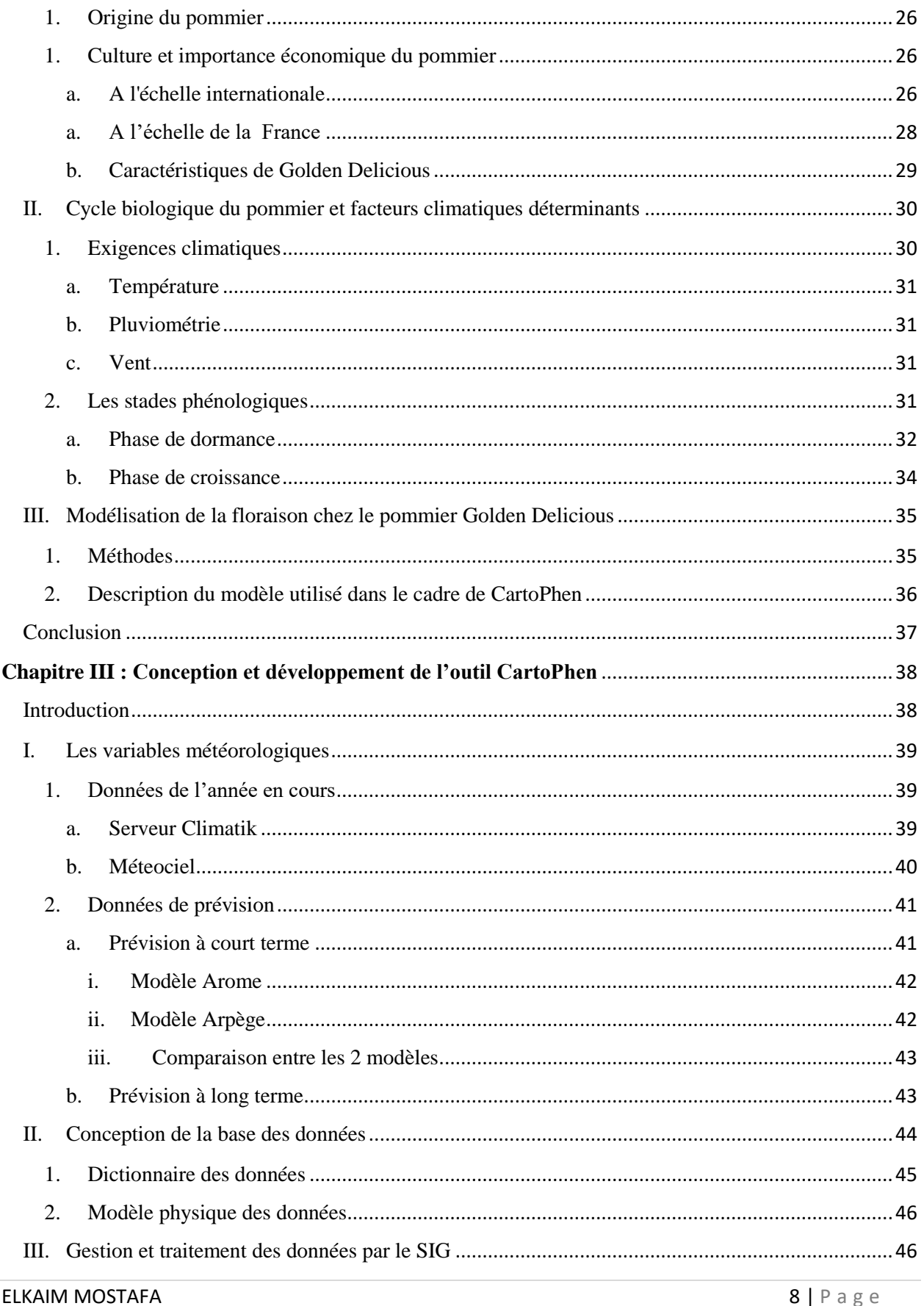

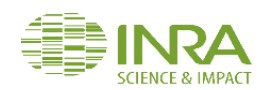

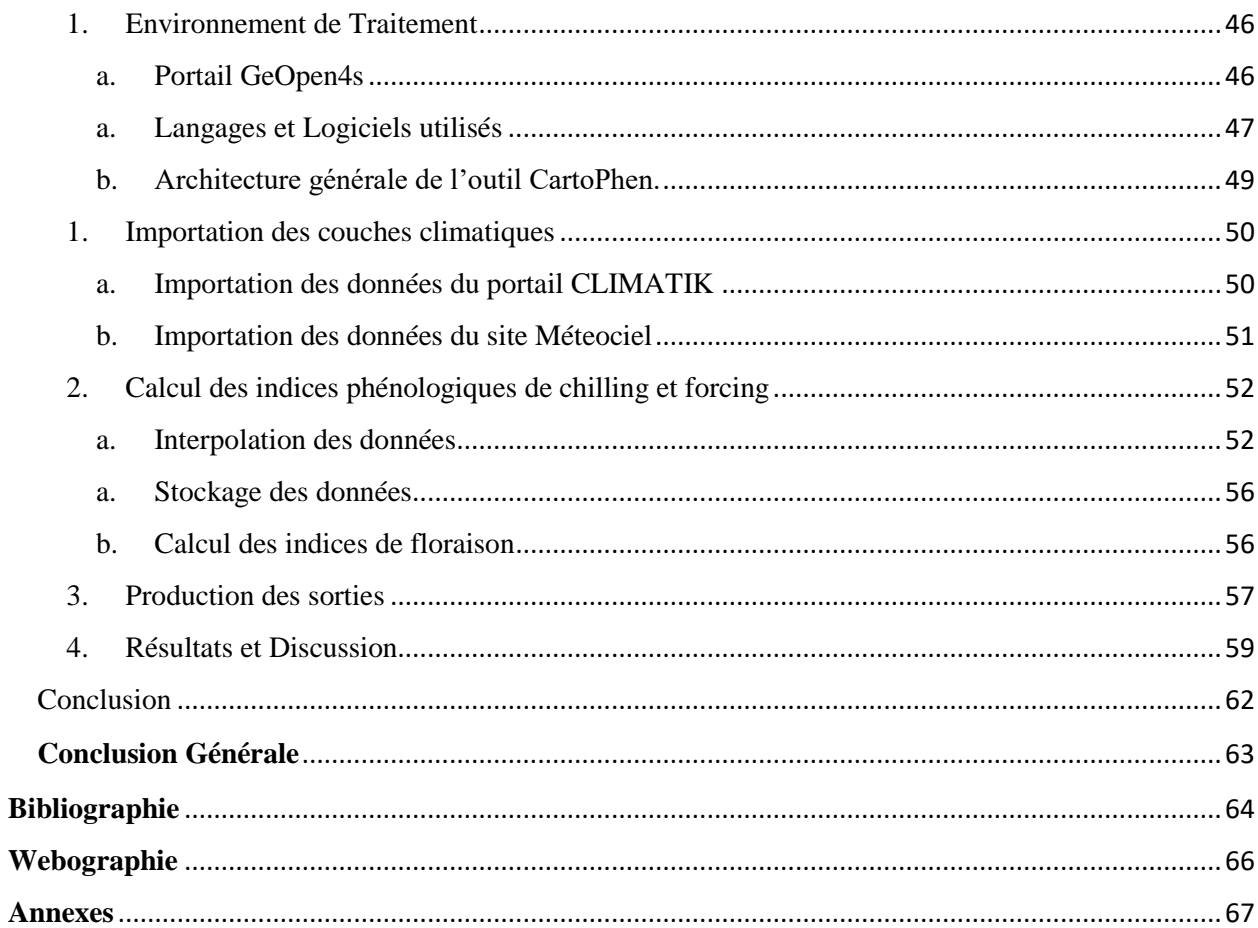

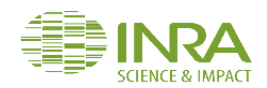

# **Liste des figures**

<span id="page-9-0"></span>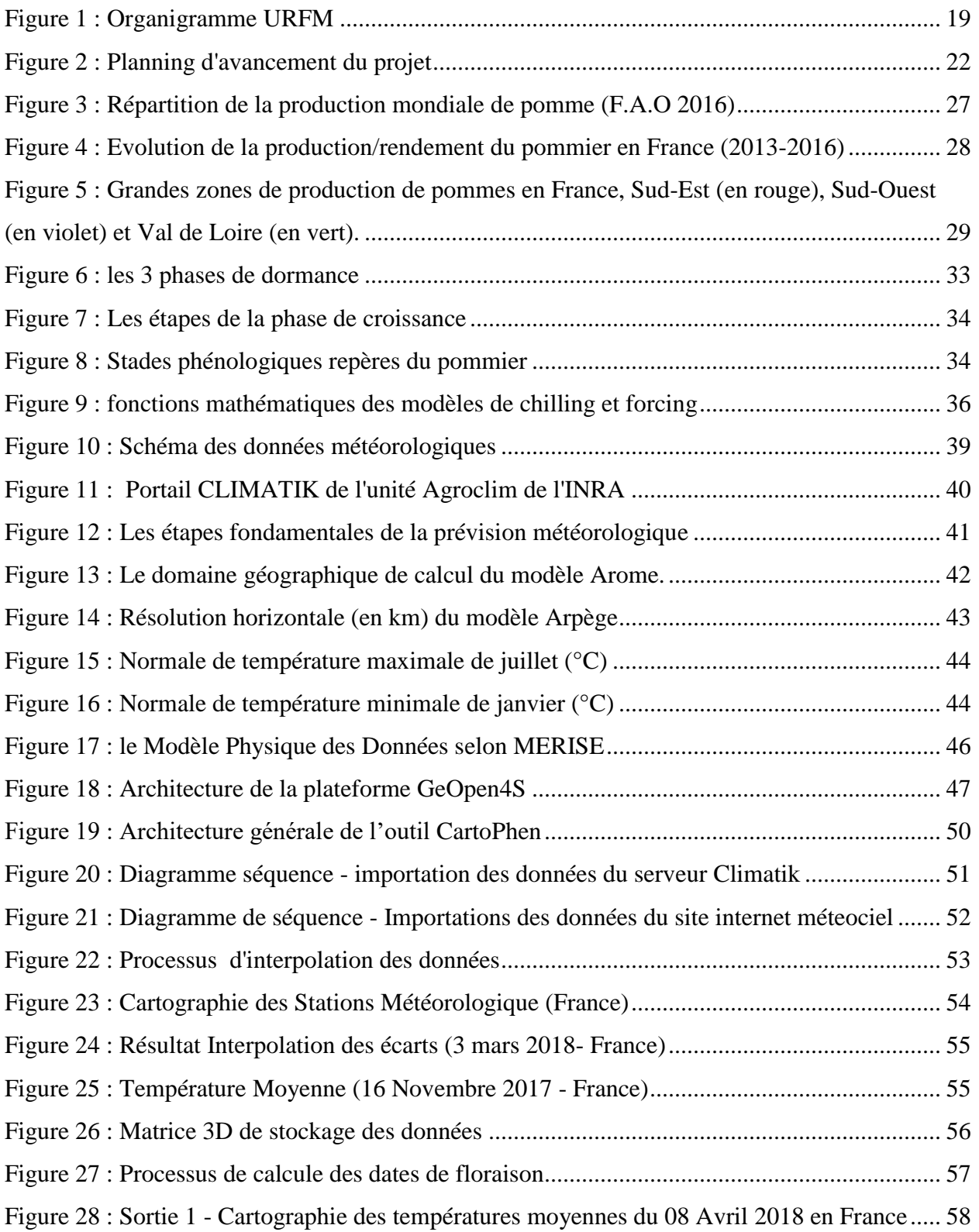

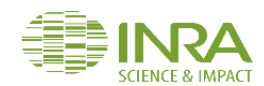

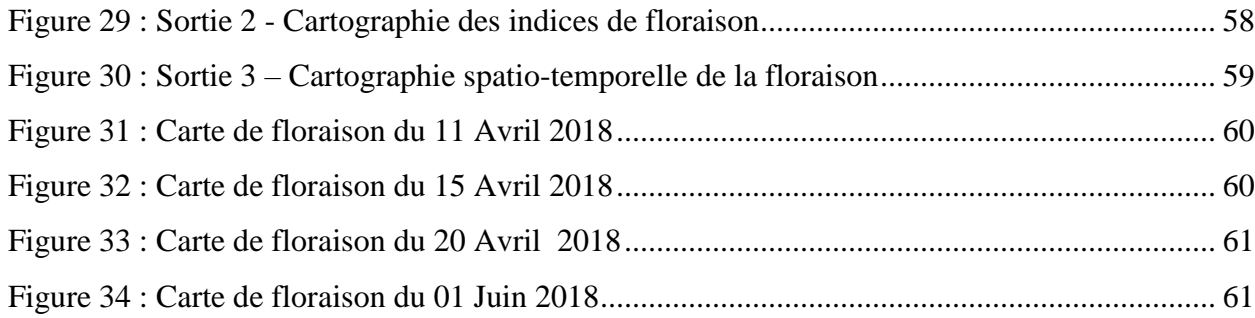

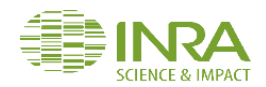

# **Liste des tableaux**

<span id="page-11-0"></span>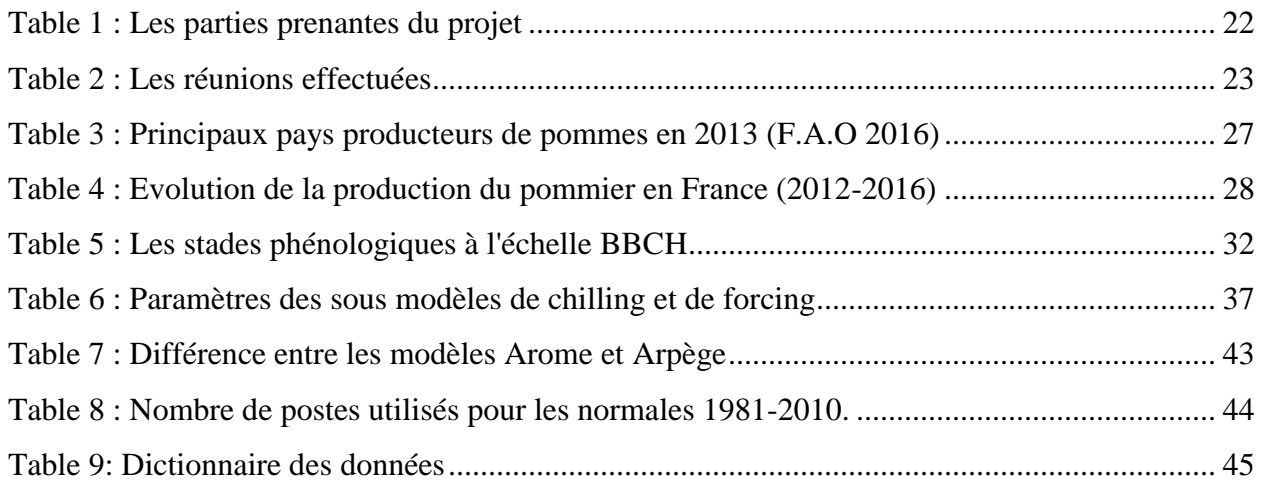

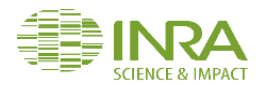

# **Glossaire**

<span id="page-12-0"></span>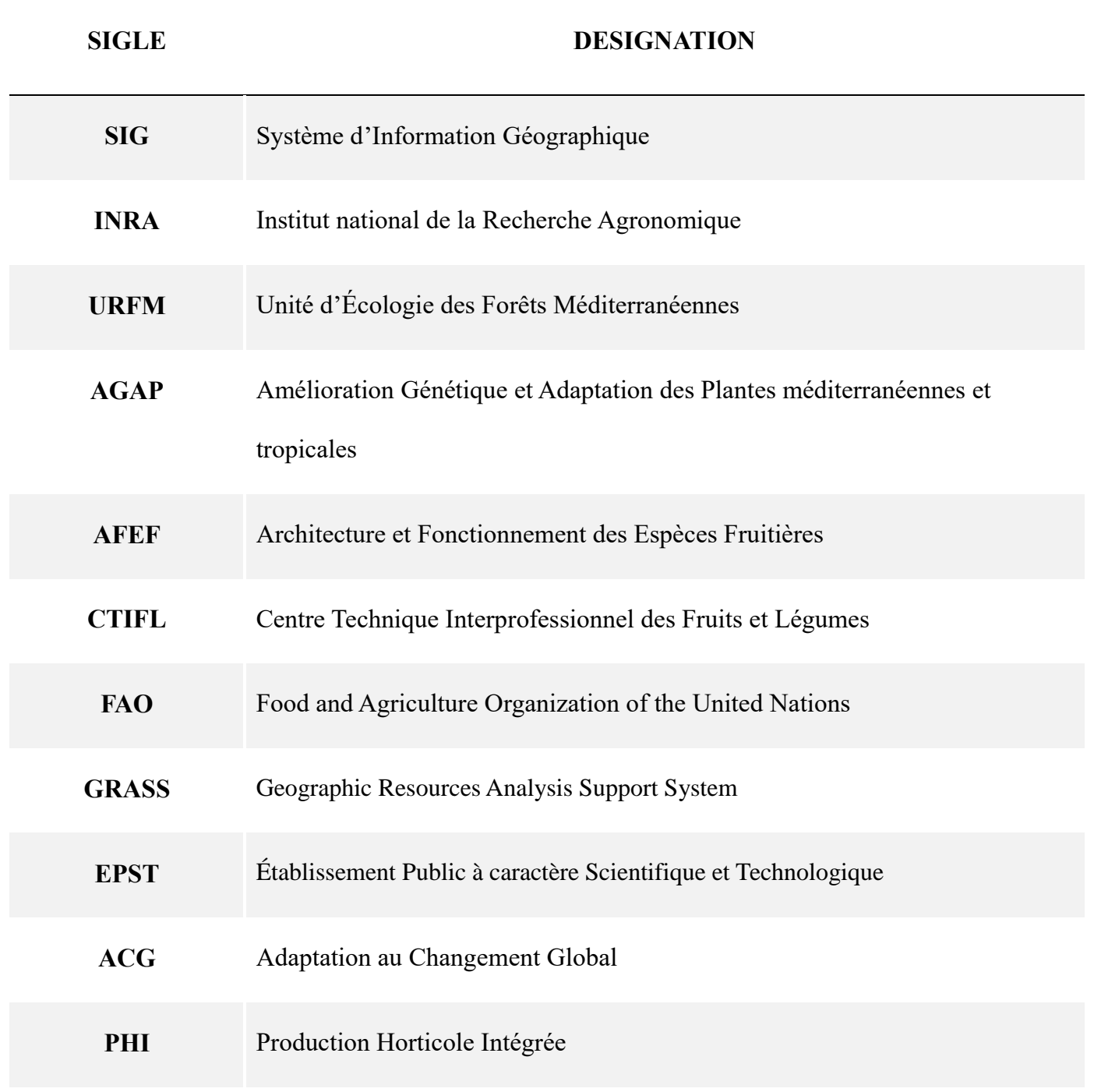

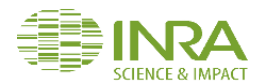

# **Introduction Générale**

<span id="page-13-0"></span>Le réchauffement climatique est désormais une réalité reconnue par une très large partie de la communauté scientifique internationale. Son influence s'est déjà exprimée par des multiples effets biologiques et impacts agronomiques. L'arboriculture fruitière est particulièrement exposée par sa pérennité et la relative complexité de l'interaction entre l'élaboration des productions et le climat.

Les impacts du changement climatique commencent à être visibles, et sont susceptibles, dans un avenir proche, de conduire à des irrégularités de production et bouleverser les spécificités agricoles régionales. Avancées de floraison et de maturation, stress hydrique accru dans certaines régions, sont des conséquences agronomiques déjà observées à l'échelle mondiale. Face à toutes ces conséquences, il est essentiel d'établir des systèmes solides d'observations et d'analyse de cette nouvelle situation afin d'apporter des réponses concrètes en terme d'adaptation.

C'est dans ce contexte que le projet CartoPhen a vu le jour. Son objectif est de mettre en place un outil d'aide à la décision qui réalise des prévisions spatio-temporelles des dates d'occurrence des principaux stades phénologiques chez les espèces pérennes fruitières.

S'inscrivant dans ce projet, l'objectif de mon stage est de développer le prototype de CartoPhen qui sera limité à une représentation à l'échelle de la France des dates prévues de la floraison de la variété 'Golden Delicious'.

Pour ce faire il est nécessaire d'intégrer au sein d'un SIG des couches d'information qui déterminent la floraison au travers du modèle phénologique retenu et de sa calibration pour le pommier variété Golden Delicious.

Le développement est réalisé sur la plateforme GeOpen4S de l'INRA PACA qui offre un environnement logiciel : Base de données PostgreSQL, Système d'information Géographique GRASS, exécution de script et services web dont serveur de cartes.

Le présent document décrit en détail la progression du projet à travers trois chapitres.

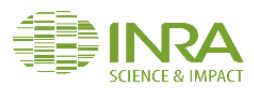

Le premier chapitre sera dédié à la présentation du cadre de projet. L'organisme d'accueil, le contexte général du projet, les objectifs, les parties prenantes et le planning prévisionnel de l'état d'avancement y seront présentés.

Le deuxième chapitre sera consacré au contexte biologique de l'étude qui sera divisé en 2 grandes parties : origine et importance économique du pommier et l'impact du climat sur la phénologie de l'espèce.

Le troisième chapitre présentera dans un premier temps les variables climatiques d'entrée puis le modèle conceptuel de la base des données et finalement la partie gestion et traitement par le SIG.

Nous terminons notre rapport par une conclusion générale qui établit le bilan du travail et dresse les perspectives concernant les voies d'amélioration de l'outil réalisé

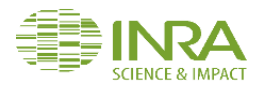

# <span id="page-15-0"></span>**Chapitre I : Présentation du cadre du projet**

<span id="page-15-1"></span>Introduction

Ce chapitre exposera le contexte général du projet. Après avoir présenté l'organisme d'accueil et le contexte de l'étude nous décrirons ensuite l'objectif du stage, puis présenterons la démarche choisie pour la conduite du projet et le planning prévisionnel.

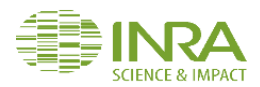

## <span id="page-16-0"></span>I. Présentation de l'organisme d'accueil.

Cette partie sera dédiée à la présentation de mon organisme d'accueil, l'Institut National de la Recherche Agronomique, et de l'unité de recherche dans laquelle j'ai effectué mon stage.

## 1. Institut National de la Recherche Agronomique

<span id="page-16-1"></span>L'Institut National de la Recherche Agronomique (INRA) est un [organisme](https://fr.wikipedia.org/wiki/ODAC) [français](https://fr.wikipedia.org/wiki/France) de recherche en [agronomie](https://fr.wikipedia.org/wiki/Agronomie) fondé en 1946, actuellement présidé par [Philippe Mauguin](https://fr.wikipedia.org/wiki/Philippe_Mauguin) , ayant le statut d['Établissement public à caractère scientifique et technologique](https://fr.wikipedia.org/wiki/%C3%89tablissement_public_%C3%A0_caract%C3%A8re_scientifique_et_technologique) [\(EPST\)](https://fr.wikipedia.org/wiki/EPST), et sous la double [tutelle](https://fr.wikipedia.org/wiki/Tutelle_administrative) du [ministère chargé de la Recherche](https://fr.wikipedia.org/wiki/Minist%C3%A8re_de_l%27Enseignement_sup%C3%A9rieur_et_de_la_Recherche_(France)) et du [ministère chargé de l'Agriculture.](https://fr.wikipedia.org/wiki/Minist%C3%A8re_de_l%27Agriculture_(France))

## a. Mission et objectif

<span id="page-16-2"></span>Les grandes missions confiées à l'INRA sont les suivantes :

- Produire et diffuser des connaissances scientifiques,
- Concevoir des innovations et des savoir-faire pour la société,
- Éclairer, par son expertise, les décisions des acteurs publics et privés,
- Développer la culture scientifique et technique et participer au débat science-société,
- Former à la recherche et par la recherche.

## b. Centre INRA PACA

<span id="page-16-3"></span>Créé en 2010, à la suite de la fusion des centres d'Avignon et de Sophia-Antipolis, le centre INRA PACA rassemble près de 1 000 personnes dont près de 400 chercheurs et ingénieurs, répartis dans 20 unités. L'activité scientifique développée sur le centre s'articule autour de trois axes de recherche : Adaptation au changement global (ACG), Production horticole intégrée (PHI) et Santé des plantes (PSP).

Les disciplines sont très variées, les domaines principaux étant la biologie - moléculaire et cellulaire, des organismes comme des populations -, l'écologie, l'agronomie, les sciences des aliments et de la nutrition...

## <span id="page-16-4"></span>1. Unité de recherche 'Ecologie des forêts méditerranéennes'

## a. Missions et objectifs

<span id="page-16-5"></span>L'URFM est une unité de recherche interdisciplinaire dont le projet est de comprendre et modéliser les dynamiques et le fonctionnement des forêts méditerranéennes. L'objectif à terme est de fournir

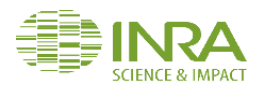

des outils d'aide à la gestion durable des forêts mélangées dans un contexte de perturbations et de changement global.

L'URFM construit et anime des projets de recherche-développement dans le domaine de l'écologie des perturbations en prenant en compte l'évaluation des risques biotiques (insectes ravageurs, pollution et perte de diversité génétique) et abiotiques (sécheresse, incendie). Afin de développer une écologie plus prédictive, l'URFM met en œuvre une approche de modélisation des processus physiques et biologiques, en s'appuyant sur la simulation numérique et l'expérimentation.

Les domaines d'application de ces recherches sont la gestion forestière et la conservation des ressources génétiques dans un contexte de changement climatique, ainsi que la prévention des incendies de forêt

## b. Thématique de recherche

- <span id="page-17-0"></span> Étude fonctionnelle de l'utilisation de l'eau et du bilan de carbone dans les forêts mélangées, hétérogènes en composition et en structure,
- Une approche mécaniste de la dynamique adaptative des populations à différentes échelles spatiales, basée sur l'étude des processus (plasticité, migration et adaptation génétique) contribuant à l'adaptation des arbres forestiers aux variations climatiques,
- Une approche pluridisciplinaire du rôle des insectes dans la dynamique et l'évolution des écosystèmes forestiers soumis aux changements globaux méditerranéens, dans les contextes particuliers des invasions biologiques et des dépérissements forestiers,
- Une approche originale de l'écologie du feu fondée sur la simulation numérique de la propagation et des impacts du feu et la caractérisation du combustible forestier.
	- c. Plateformes et dispositifs expérimentaux
- <span id="page-17-1"></span> Site atelier du Mont Ventoux complété par de nombreux autres dispositifs expérimentaux en forêt,
- Site de suivi long terme fortement instrumenté de Font-Blanche,
- Réseau de plantations comparatives PlantaComp,
- Développement de modèles basés sur les processus, notamment avec la plateforme CAPSIS,
- Cellule SIG et plateforme GeOpen4S,

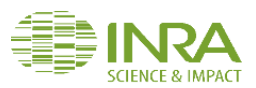

- Laboratoire de biologie moléculaire.
	- d. Organigramme

<span id="page-18-0"></span>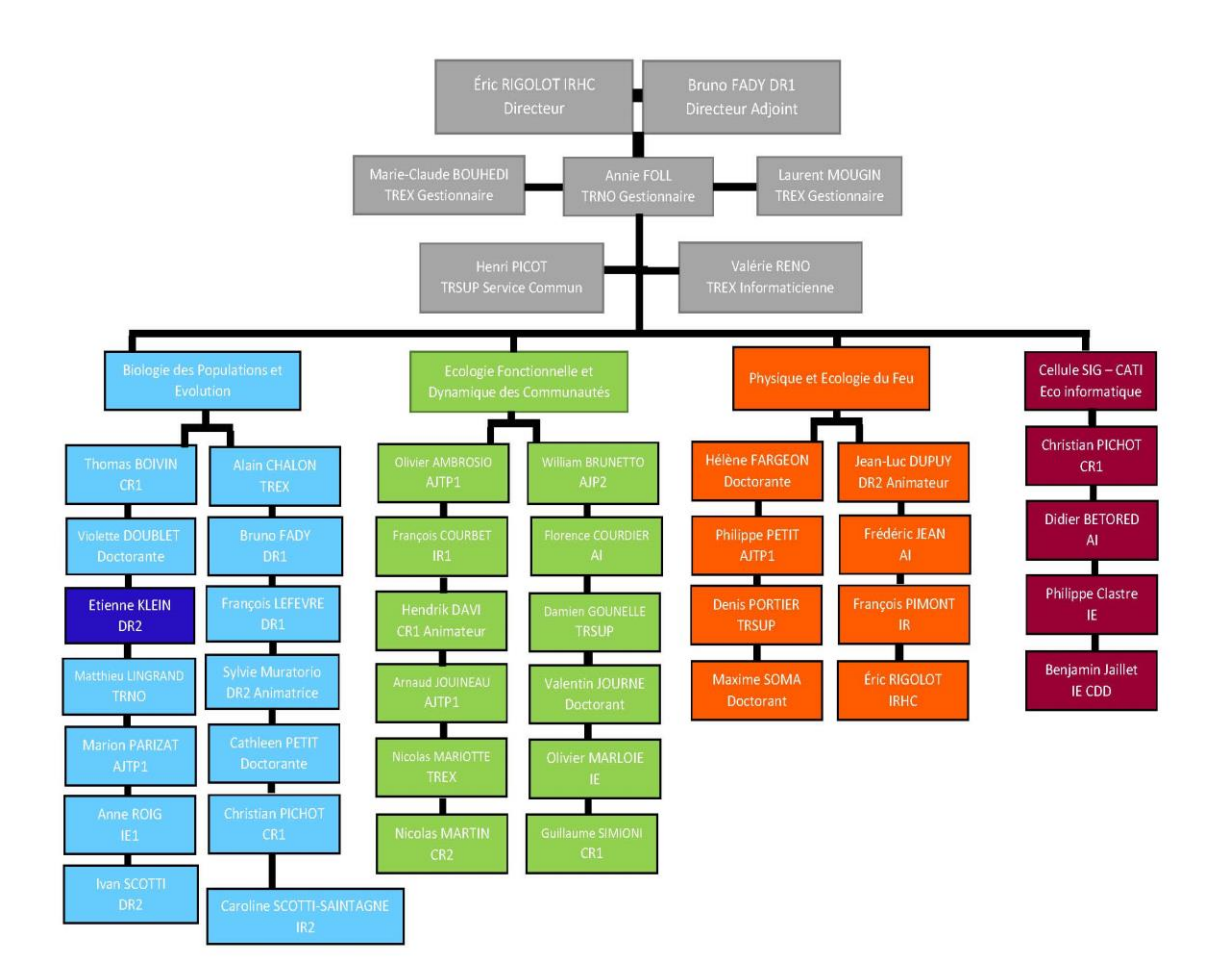

Figure 1 : Organigramme URFM

## <span id="page-18-3"></span><span id="page-18-1"></span>II. Contexte de l'étude

## <span id="page-18-2"></span>1. Problématique

Sous l'effet du changement des conditions climatiques, une évolution de la phénologie est déjà observable, avec notamment une avancée marquée des dates de floraison dans les deux hémisphères (Menzel & Fabian, 1999). Ceci est particulièrement notable chez les espèces pérennes, dont les espèces fruitières, pour lesquelles la phénologie est sous un contrôle marqué de la température. Toutefois les réponses phénologiques au changement climatique peuvent être différentes suivant les espèces (Fitter et Fitter, 2002) et peuvent varier d'une région à l'autre pour une espèce donnée.

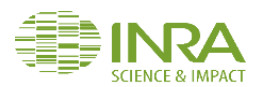

Ces changements augmentent les risques biologiques (dégâts par le gel, problèmes de pollinisation) et ont des conséquences immédiates sur la gestion des vergers (modification des calendriers d'intervention) (Atkinson et al., 2013).

Contrairement aux cultures annuelles, la pérennité des arbres fruitiers et leur lenteur à fructifier ne permettent pas une adaptation rapide. Il est donc fondamental que les professionnels puissent anticiper sur le moyen et long terme les risques et effets encourus suite aux changements climatiques.

## <span id="page-19-0"></span>2. Solution proposées

Le développement d'un outil de prévision semble être une solution très appropriée pour anticiper les éventuels besoins d'adaptation des cultures d'espèces fruitières.

Des travaux ont été réalisés durant ces vingt dernières années afin de retracer et analyser les évolutions de la phénologie des végétaux, et en particulier des espèces fruitières, en relation avec le réchauffement global. Sur cette base, la modélisation des dates de floraison a été développée afin de pouvoir anticiper les évolutions à moyen et long terme. Dans ce contexte deux équipes de recherche, l'équipe Architecture et Fonctionnement des espèces fruitières (AFEF) (équipe de l'UMR Agap, INRA-SupAgro, Montpellier) et l'URFM Ecologie des Forêts Méditerranéennes (INRA, Avignon) se sont associées pour initier le projet CartoPhen sur la base de précédents travaux conduits en matière de modélisation de la pollinisation des cyprès (CartoPollen, Pichot 2015). L'objectif est de développer un outil de cartographie spatio-temporelle des prévisions des dates d'occurrence de stades phénologiques chez les espèces pérennes fruitières.

CartoPhen sera essentiel pour planifier et adapter les synchronisations de pollinisations et les interventions sur les parcelles telles que l'éclaircissage des jeunes fruits en fonction de climat de l'année. Il permettra aux professionnels d'adapter finement leur stratégie pour gagner en efficacité et en coût.

Les prédictions fournies par CartoPhen sur des pas de temps courts et longs permettront d'évaluer l'impact des changements climatiques sur les systèmes de culture de pommier et d'établir de nouvelles stratégies d'adaptation et de sélection de variétés présentant une phénologie adaptée aux futures conditions climatiques.

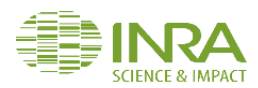

L'objectif de mon stage est de créer un prototype de CartoPhen à l'échelle de la France pour le pommier variété Golden Delicious.

Le choix a porté sur " Golden Delicious" car cette variété est considérée comme la référence pour l'étude de la phénologie chez l'espèce pommier. Ainsi qu'elle est connue partout dans le monde et est la principale variété cultivée dans les zones tempérées.

De conception générique, l'outil «CartoPhen» devra pouvoir être utilisable pour fournir des prévisions des dates de différents stades phénologiques (débourrement, maturité…) à l'échelle de la France pour d'autres espèces fruitières, à condition que les modèles phénologiques nécessaires existent.

CartoPhen intégrera au sein d'un Système d'Information Géographique les couches d'information qui déterminent la floraison (données climatiques) et les exploitera sur la base des modèles phénologiques disponibles.

## <span id="page-20-1"></span><span id="page-20-0"></span>III. Démarche de conduite de projet

- 1. Les objectifs pédagogiques associés
	- L'étude biologique et la modélisation de la phénologie du pommier.
	- La conception du modèle de traitement « CartoPhen ».
	- L'exploitation des données d'entrées
	- L'écriture des commandes SIG pour l'intégration des couches d'information.
	- La production des sorties graphiques et leur exploitation par les services Web de la plateforme GeOpen4S.
	- Le développement informatique du script permettant l'automatisation de l'ensemble des traitements.
	- La sécurisation des traitements informatiques.

## 2. Les parties prenantes.

<span id="page-20-2"></span>Ce projet implique trois partenaires : l'équipe Architecture et Fonctionnement des Espèces Fruitières (AFEF) de l'UMR Agap (INRA-SupAgro ; Montpellier), l'URFM Ecologie des Forêts Méditerranéennes (INRA Avignon) et le Centre Technique Interprofessionnel des Fruits et Légumes (CTIFL). De ce fait mon stage, qui s'est déroulé dans les locaux de l'URFM, a été coencadré par M. Otmane Yazidi Alaoui (Université de Tanger), M. C. Pichot (URFM) pour la partie

**ELKAIM MOSTAFA** 21 | P a g e

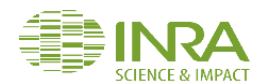

Système d'Information, Mme I. Farrera (AFEF) pour les aspects biologiques et modélisation phénologique et M. Vincent Mathieu (CITFL Balandran) pour la valorisation des sorties de l'outil. J'ai également travaillé en étroite collaboration avec les chercheurs et ingénieurs de l'URFM, plus particulièrement avec les membres de cellule SIG administrant la plateforme GeOpen4s.

#### Table 1 : Les parties prenantes du projet

<span id="page-21-2"></span>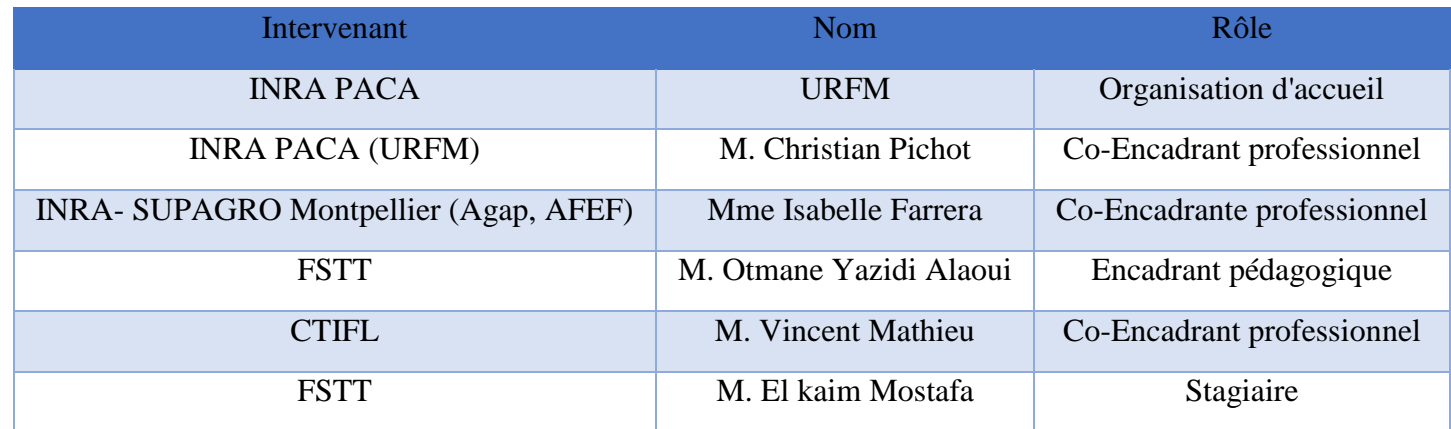

## <span id="page-21-0"></span>3. Planning globale du projet

Dans la réalisation d'un projet, un planning prévisionnel est nécessaire pour mener à bien les différentes étapes du projet.

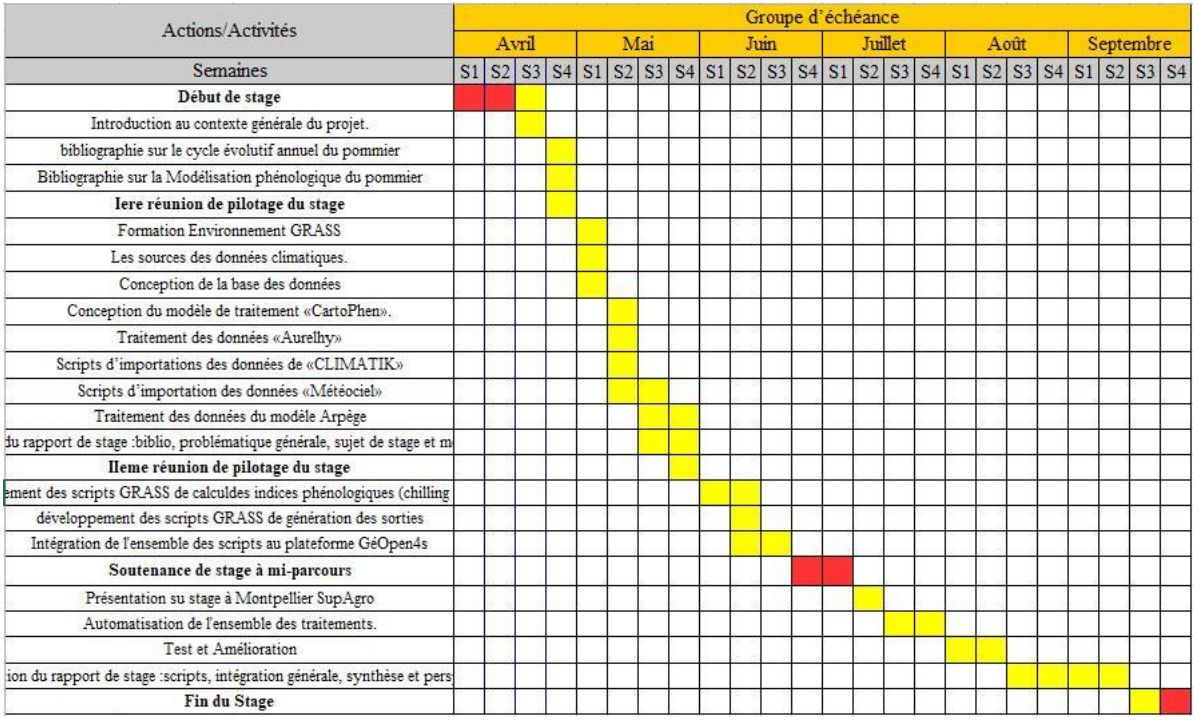

Figure 2 : Planning d'avancement du projet

<span id="page-21-1"></span>**ELKAIM MOSTAFA** 22 | P a g e

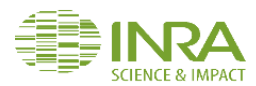

Chaque phase de travail a été validée par les encadrants avec des réunions de présentation de l'état d'avancement, des réunions intermédiaires de recalage et des réunions de validation.

<span id="page-22-0"></span>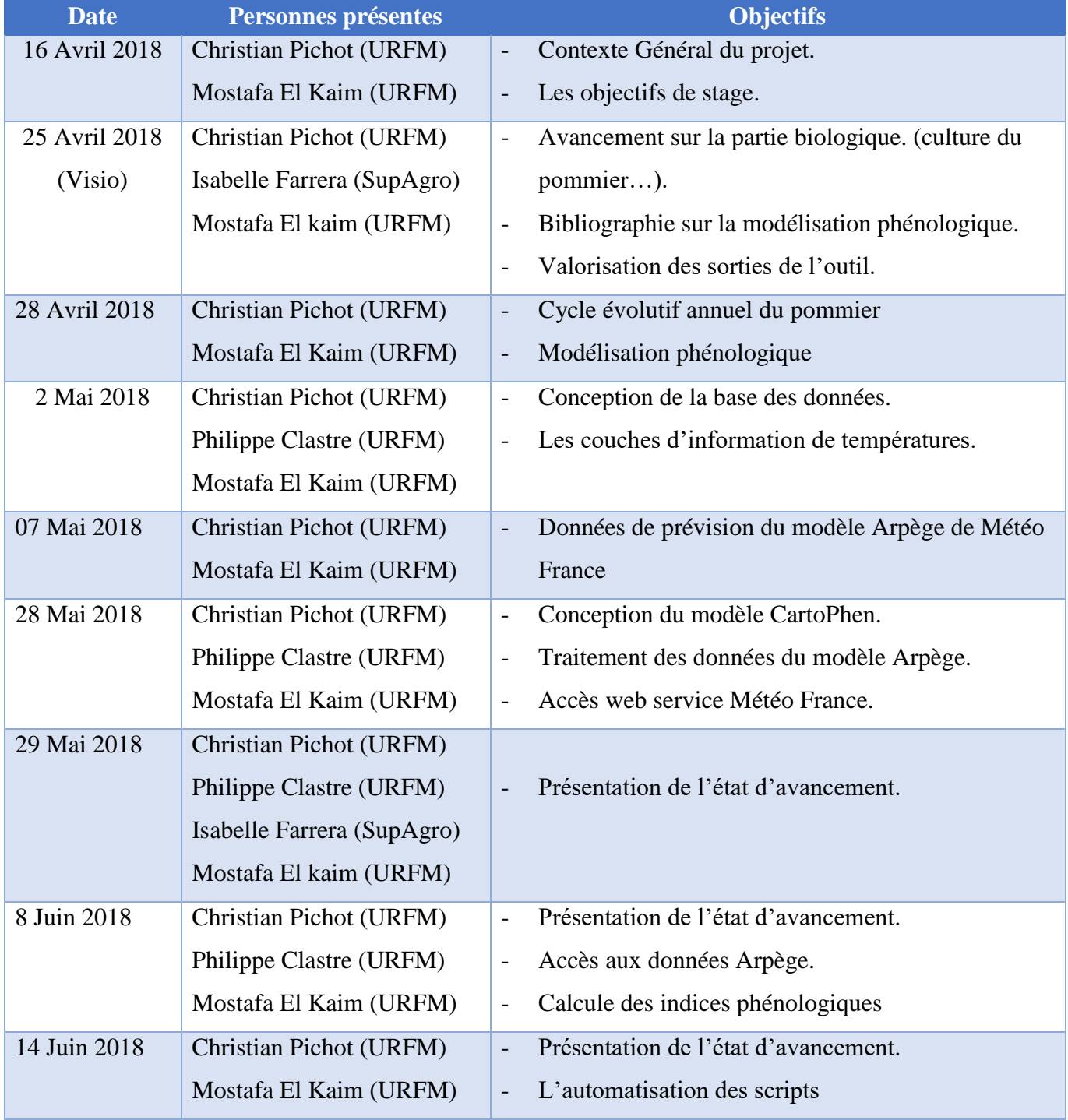

## Table 2 : Les réunions effectuées

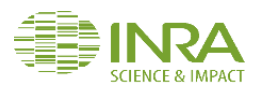

## <span id="page-23-0"></span>Conclusion

Dans ce chapitre, nous avons donné une vision globale sur le projet et le contexte dans lequel il s'inscrit. Avant de débuter la phase de réalisation, il est nécessaire d'étudier le contexte biologique dans lequel s'inscrit le projet. Dans le chapitre suivant je présenterai une synthèse bibliographique sur l'origine et l'importance économique du pommier puis sur l'influence du climat sur la phénologie des pommiers.

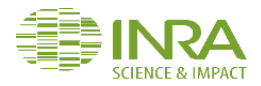

# <span id="page-24-0"></span>**Chapitre II : Objet d'étude le pommier et sa phénologie**

<span id="page-24-1"></span>**Introduction** 

Effectuer une étude détaillant les principaux concepts en rapport avec la problématique étudiée est un préalable incontournable à la réalisation de l'ensemble projet. Dans ce chapitre, nous présentons l'étude préalable que nous avons élaborée dans le but de réussir les phases de conception et de développement de l'outil CartoPhen. Nous commencerons notre chapitre par une synthèse préliminaire sur le pommier : origine, culture et importance économique, et les caractéristiques économiques de Golden Delicious. Puis nous nous intéresserons au cycle biologique du pommier et aux facteurs climatiques l'influençant avant de présenter les modèles phénologiques qui permettent le calcul des dates de floraison pour la variété Golden Delicious.

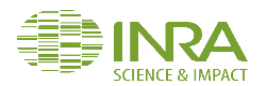

## <span id="page-25-0"></span>I. Généralités sur le pommier

## <span id="page-25-1"></span>1. Origine du pommier

Le pommier fait partie de la famille des Rosaceae qui contient les principales espèces fruitières et ornementales des régions tempérées comme le cerisier (*Prunus avium*), le pêcher (*Prunus persica*), l'abricotier (*Prunus armeniaca*) mais aussi le fraisier (*Fragaria annanassa*), et le rosier (*Rosa spp*). (Dirlewanger et al. 2004).

Les pommiers actuellement cultivés appartiennent à l'espèce *Malus x domestica* Bork. Ils sont le résultat d'une domestication fondée sur des hybridations à partir de l'apport de plusieurs fonds génétiques. L'espèce sauvage *Malus sieversii* Lebed. M Roem, endémique du Kazakhstan, a été identifiée comme le principal contributeur au génome de la pomme cultivée (Juniper et al, 1999 ; Cornille et al, 2012, 2014)

La délimitation du nombre d'espèces au sein du genre Malus est problématique. Entre 25 et 47 principales espèces sont reconnues selon les approches taxonomiques (Robinson et Juniper ?, 2001).

## <span id="page-25-2"></span>1. Culture et importance économique du pommier

## a. A l'échelle internationale

<span id="page-25-3"></span>Le pommier est une espèce adaptée au cycle saisonnier de sa région d'origine, le Kazhastan, qui est caractérisé par de grandes amplitudes de température entre été et hiver, une variation de la photopériode ainsi que des précipitations variables selon les saisons. Malgré cela, le pommier est une espèce cultivée dans diverses régions climatiques. De ce fait le pommier est une des plus importantes espèces fruitières cultivées dans le monde*.* Sa production mondiale annuelle s'élève à environ 89.32 millions de tonnes de pommes (F.A.O 2016).

La production de pomme est localisée principalement dans l'hémisphère nord mais elle est également présente dans l'hémisphère sud : Brésil, Chili, Australie… (Figure 3)

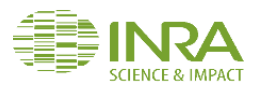

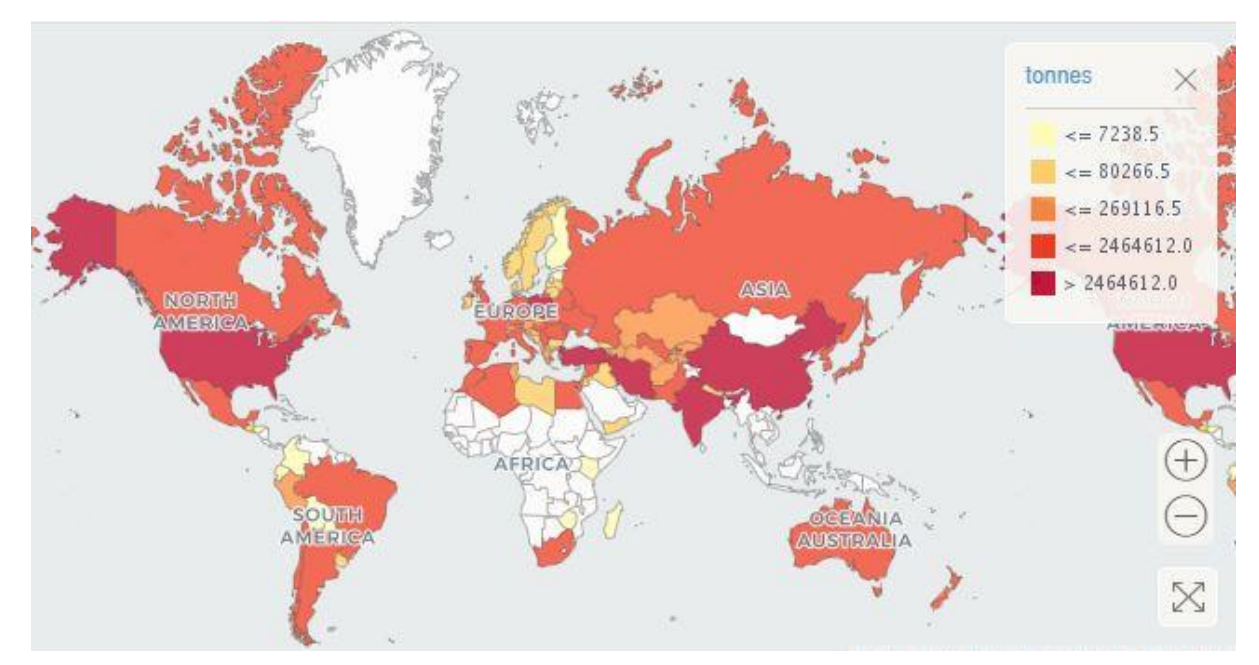

#### Figure 3 : Répartition de la production mondiale de pomme (F.A.O 2016)

<span id="page-26-0"></span>Selon les estimations de la F.A.O (2016), La Chine est devenue le premier producteur de pommes avec environ 45 millions de tonnes produits. Les Etats Unis sont aussi un producteur important de pommes avec 4.6 millions de tonnes produites en 2016. (Tableau 3)

<span id="page-26-1"></span>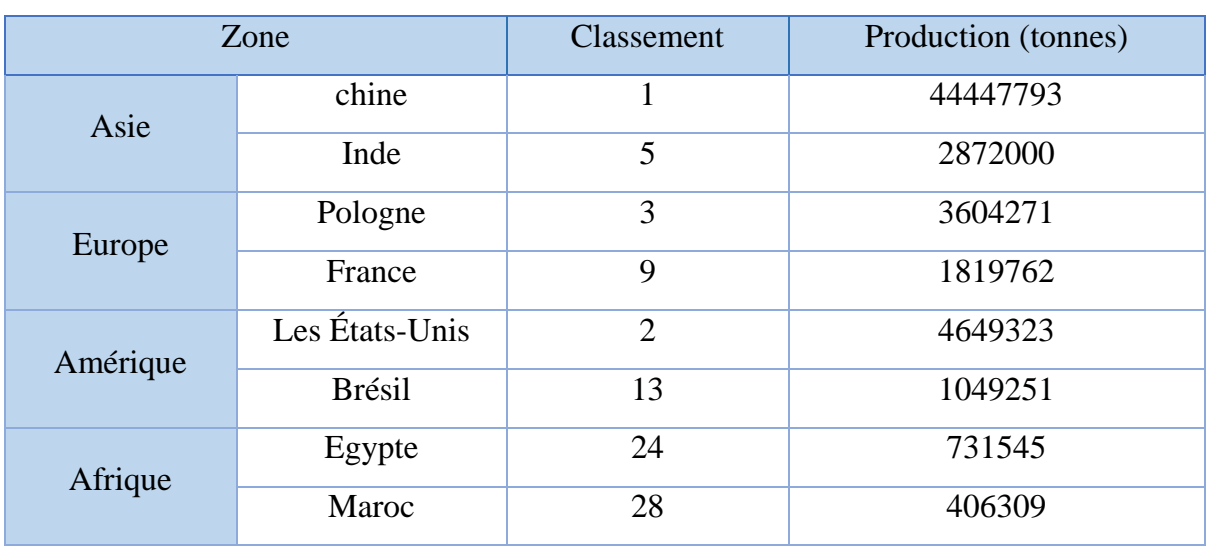

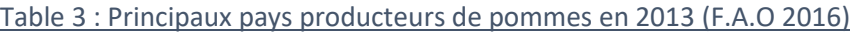

L'Europe est la deuxième région productrice de pomme avec 17.2 millions de tonnes produites en 2016 (Selon F.A.O) dont 3.6 et 1.8 millions de tonnes produites en Pologne et France respectivement.

ELKAIM MOSTAFA 27 | P a g e

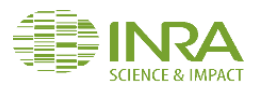

Le Maroc a connu une chute dans le secteur du pommier en 2016 avec une production de 406,305 tonnes, alors qu'on 2015 c'était 671,531 tonnes.

## a. A l'échelle de la France

<span id="page-27-2"></span><span id="page-27-0"></span>La France se place 4e producteur européen de pommes, derrière la Pologne, l'Italie et la Russie (FAO, 2016) avec une production de 1.8 millions de tonnes dans 38% dont exportés.

| Année | Production     |
|-------|----------------|
| 2016  | 1819762 tonnes |
| 2015  | 1968628 tonnes |
| 2014  | 1847551 tonnes |
| 2013  | 1688158 Tonnes |
| 2012  | 1306333 Tonnes |

Table 4 : Evolution de la production du pommier en France (2012-2016)

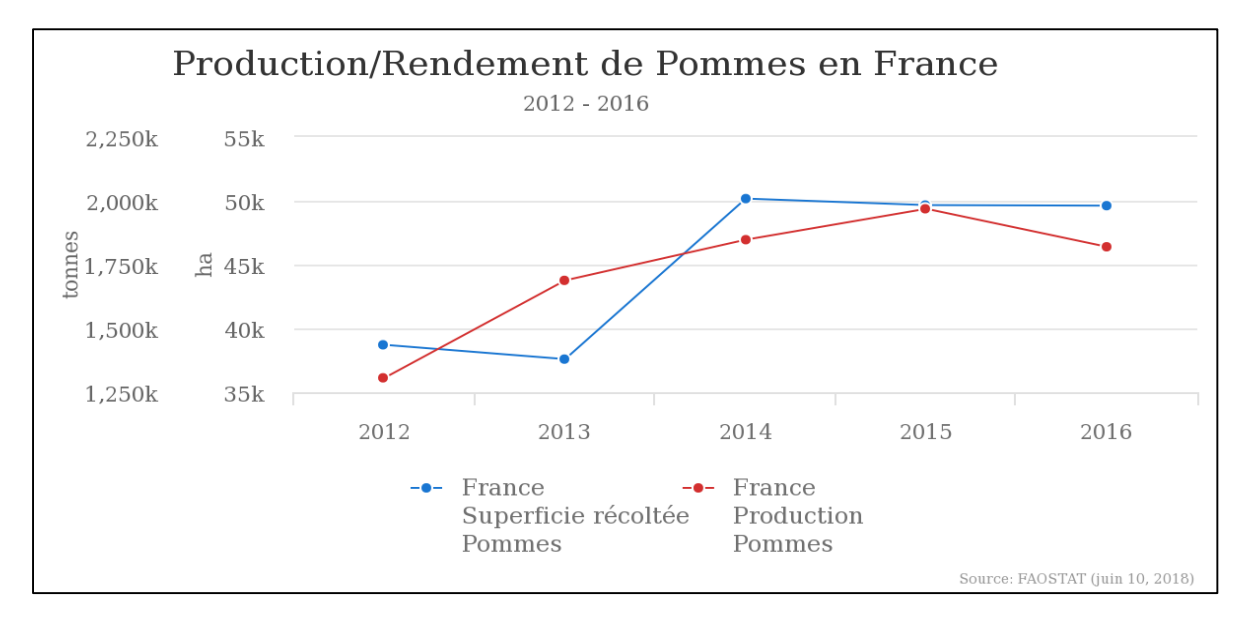

#### Figure 4 : Evolution de la production/rendement du pommier en France (2013-2016)

<span id="page-27-1"></span>Les différents types de climat et les terroirs de la France permettent la culture de nombreuses variétés comme Golden Delicious, Honey Crush et Royal Gala. Trois principaux bassins se distinguent avec une surface totale cultivée de 49.6 km² : Val de Loire (Maine-et-Loire, Indre-et-Loire, Sarthe) ; Grand Sud-ouest (Tarn-et-Garonne, Lot-et-Garonne, Dordogne, Corrèze); Rhône-Méditerranée (Bouches-du-Rhône, Vaucluse, Alpes de Haute-Provence, Hautes-Alpes).

```
ELKAIM MOSTAFA 28 | P a g e
```
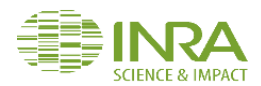

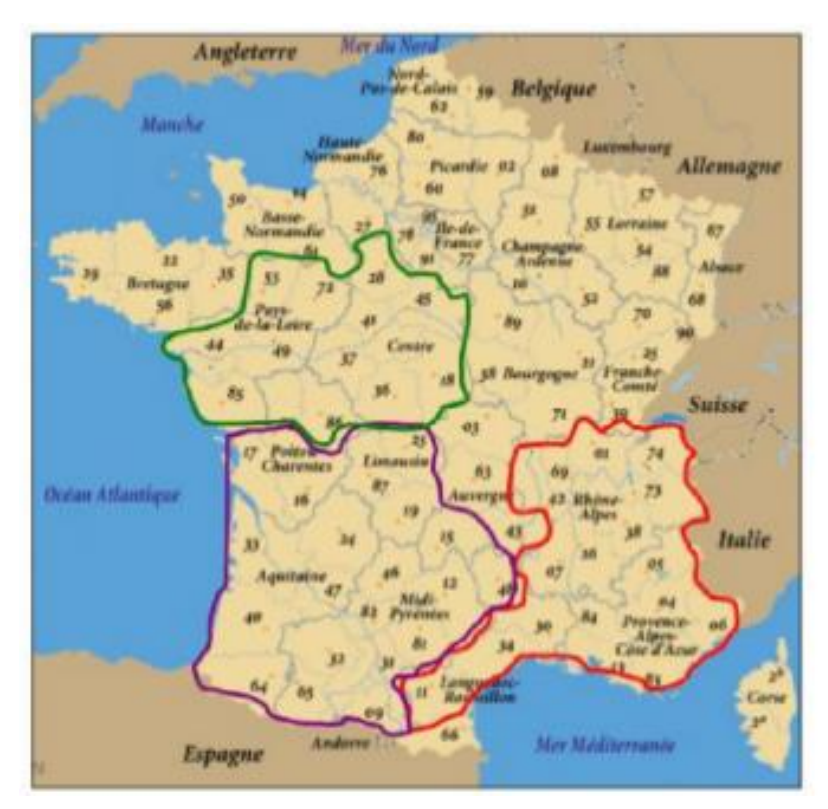

<span id="page-28-1"></span>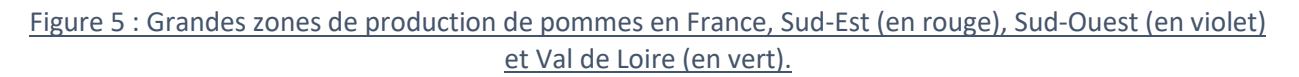

## b. Caractéristiques de Golden Delicious

<span id="page-28-0"></span>Golden Delicious est une variété obtenue par semis au hasard, découvert en 1890 aux États Unis par Anderson Mullins. En France, c'est la pomme la plus cultivée puisqu'elle représente plus d'un tiers de la production. Communément appelée « Golden », son succès vient de sa capacité à répondre au goût des consommateurs, aux exigences de la production et du commerce moderne.

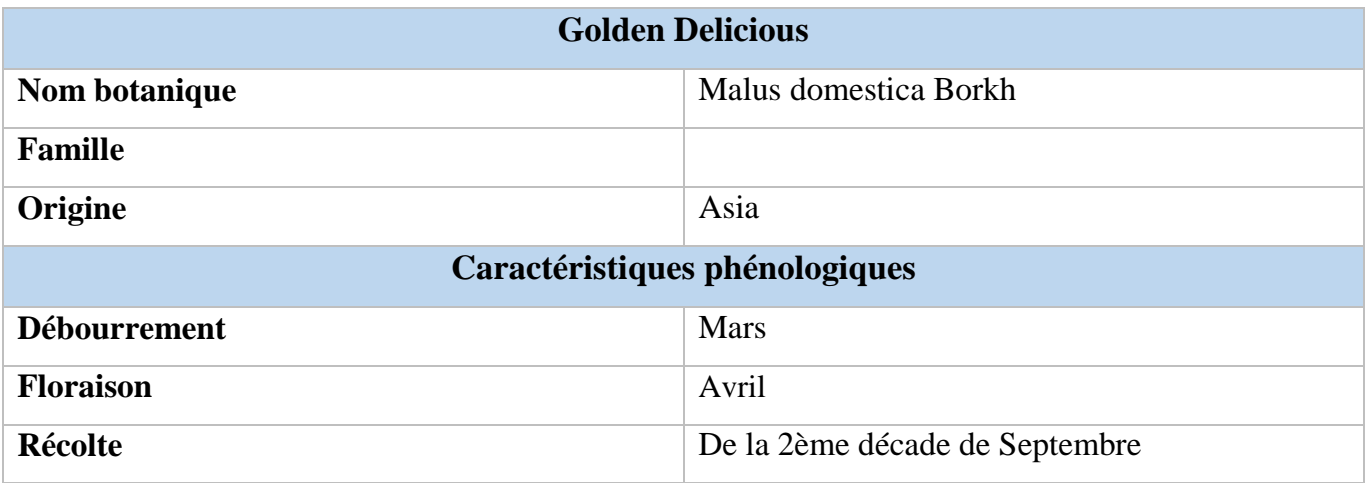

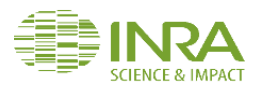

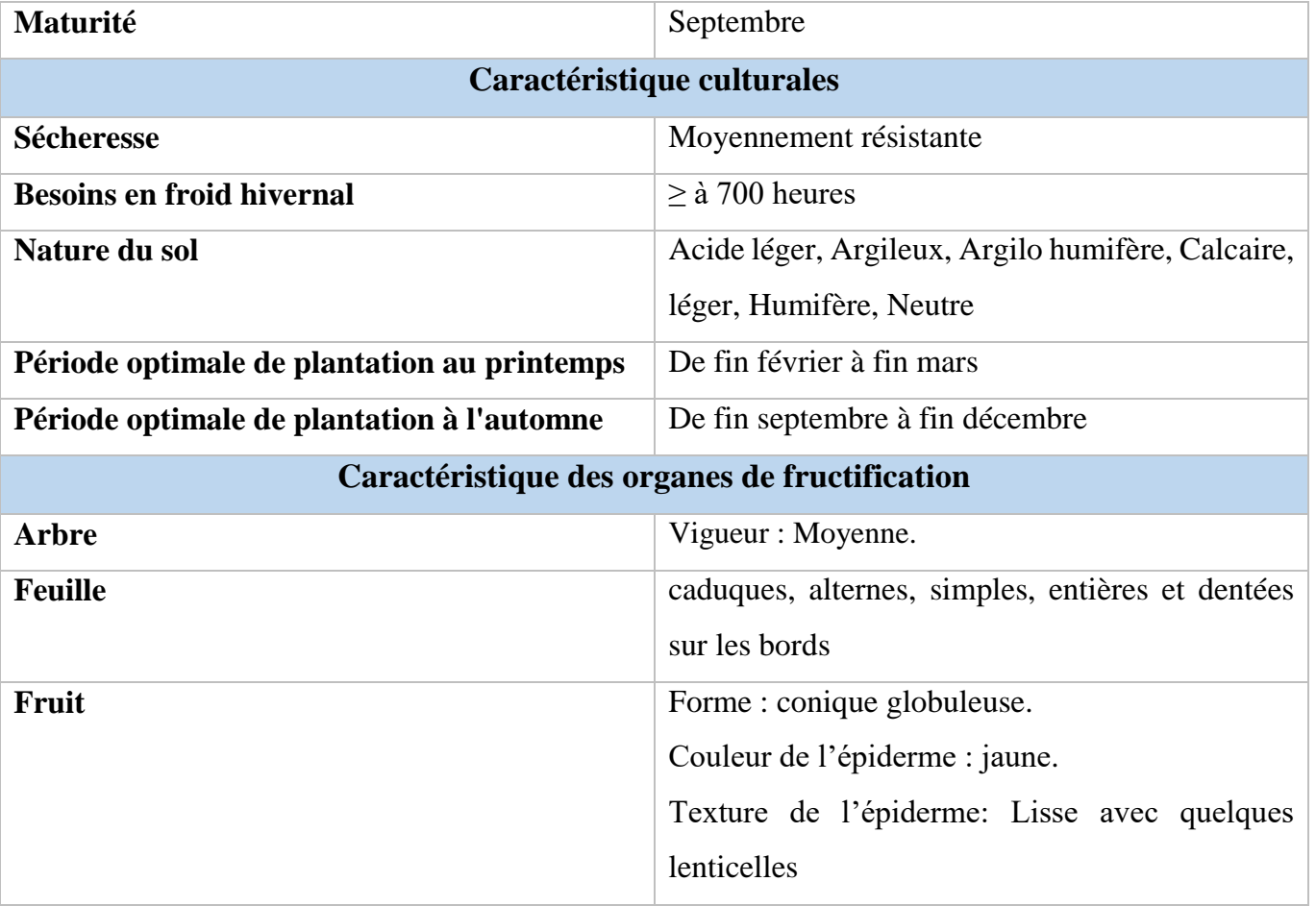

## <span id="page-29-0"></span>II. Cycle biologique du pommier et facteurs climatiques déterminants

Le climat peut affecter la survie du pommier ou sa production de fruits. Une espèce pérenne comme le pommier a beaucoup plus de risques d'être impactée par les évolutions du climat qu'une plante annuelle. Elle devra en effet résister à des variations qui ont lieu sur un pas de temps plus long (15-20 ans pour un arbre fruitier). Pour estimer l'impact que pourra engendrer les évolutions futures du climat sur la culture du pommier et réfléchir aux solutions à mettre en œuvre pour adapter les cultures à ces changements, il est important de connaître les exigences climatiques ainsi que le cycle phénologique du pommier (enchaînement des évènements biologiques au cours d'une année).

## 1. Exigences climatiques

<span id="page-29-1"></span>Le climat a une grande influence sur l'activité physiologique des arbres (notamment des pommiers) et les différences annuelles parfois très grandes de rendement et de qualité des fruits

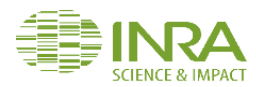

sont en grande partie attribuées aux variations climatiques. Le climat agit sur la plante par les différentes composantes c'est-à-dire température, pluviométrie, vent.

## a. Température

<span id="page-30-0"></span>Les températures exercent une action directe sur le développement des organes végétaux : bourgeons, rameaux, racines, .... Elles jouent un rôle important dans l'évolution des bourgeons, depuis le début de l'entrée en dormance jusqu'à sa levée et au moment de débourrement et la floraison (GAUTIER, 1987).

D'après BIDABE (1965), la température intervient selon deux modalités d'action très différentes sur les bourgeons:

- Des températures basses sont nécessaires pour que la levée de dormance se produise.
- Des températures élevées favorisent ensuite l'évolution des bourgeons après leur levée de dormance.

## b. Pluviométrie

<span id="page-30-1"></span>Selon LAMONARCA (1985), la pluie joue un rôle prépondérant dans l'approvisionnement de la terre en eau. La pluviométrie des régions favorables à la culture des pommiers est en moyenne de 600 à 700 mm d'eau par an (BRETAUDEAU, 1978).

Du débourrement à la chute des feuilles, le pommier consomme environ 6.000 m 3 d'eau par ha par an, ce qui correspond à une précipitation de 600 mm. Les plus forts besoins se font sentir en juillet et en août (GAUTIER, 1988).

## c. Vent

<span id="page-30-2"></span>Le vent violent occasionne des dégâts mécaniques. Il brise les branches, provoque la chute des fruits ou des fleurs, il fait aussi obstacle à l'action pollinisatrice des insectes. Sous l'action du vent, les jeunes tissus trop tendres se mettent à transpirer anormalement et ne tardent pas à se dessécher (LAMONARCA, 1985).

## <span id="page-30-3"></span>2. Les stades phénologiques

Le cycle évolutif annuel du pommier comprend deux grandes périodes, la période de dormance et la période de croissance, à l'intérieur de laquelle on observe plusieurs phases de développement comme la floraison, la feuillaison, la fructification. Chacune de ces phases

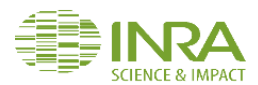

comportent plusieurs stades appelés stades phénologiques. Ils sont normalisés afin de pouvoir comparer des observations provenant d'espèces ou de régions différentes (échelle BBCH, Meier, 2001i). La notation des stades repères les plus importants pour la période de dormance et de croissance ont été reportés dans la table 5 et illustrés.

<span id="page-31-1"></span>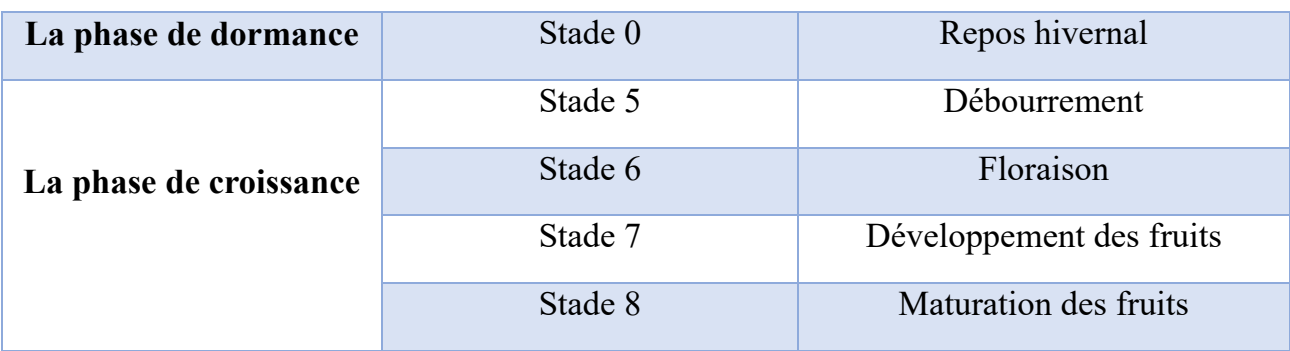

#### Table 5 : Les stades phénologiques à l'échelle BBCH

#### a. Phase de dormance

<span id="page-31-0"></span>Durant la période hivernale les pommiers entrent dans une phase de repos appelée dormance afin d'éviter les dommages occasionnés par les températures froides (Lang et al. 1987). La dormance des bourgeons, définie comme l'incapacité d'un méristème à reprendre sa croissance dans des conditions favorables est particulièrement importante pour les arbres fruitiers. Son bon déroulement et le moment de sa levée ont une incidence importante sur la productivité de ces arbres.

La dormance des arbres des climats tempérés, se déroule en trois phases régulées par la photopériode et la température : la paradormance, l'endodormance et l'écodormance (Lang et al. 1987).

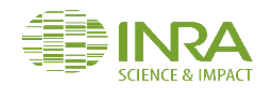

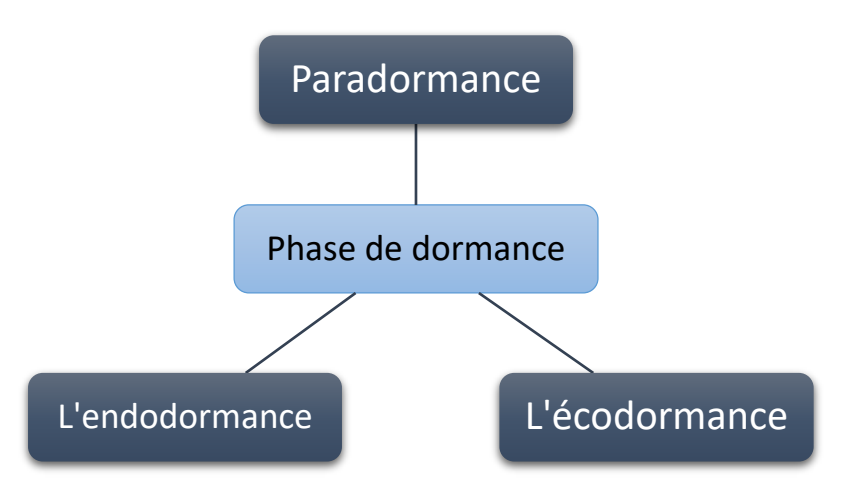

Figure 6 : les 3 phases de dormance

- <span id="page-32-0"></span> La paradormance, également connue sous le nom de dormance apicale, est la suppression de la croissance des bourgeons latéraux par la partie en croissance active, telle que le méristème apical.
- L'endodormance représente la dormance hivernale profonde. Il s'agit d'une répression endogène, contrôlée par des facteurs physiologiques internes au bourgeon qui ne sont pas encore totalement élucidés et pendant cette phase, les méristèmes sont isolés du reste de la plante. Pour lever l'endodormance, un cumul de froid spécifique (chilling) selon les espèces et les variétés est nécessaire, jusqu'à satisfaction des besoins en froid (chilling requirement) pour passer à la phase suivante, l'écodormance.
- L'écodormance, parfois nommée quiescence, se déroule de la fin de l'hiver au début du printemps. Elle est également régulée par des facteurs environnementaux comme des températures ou une photopériode (Lang et al, 1987). Le contrôle de sa levée se fait par accumulation de chaud (forcing) jusqu'à satisfaction des besoins en chaleur (heat requirement) nécessaires pour atteindre le stade de débourrement et de floraison (Horvath et al, 2003). Les plantes pérennes doivent donc être exposées à des températures basses au cours de l'hiver pour assurer correctement leur cycle de dormance.

Ce fonctionnement cyclique de la dormance est actuellement perturbé par le réchauffement terrestre, notamment avec une sortie d'écodormance et une floraison précoce, provoquant ainsi des risques accrus de gels qui peuvent détruire la future production.

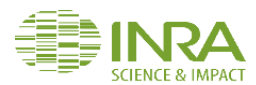

De plus, en raison d'un manque de besoin en froid au cours de l'endodormance, d'autres impacts attendus seront des retards de phénologie ou des bourgeons nécrosés, ce qui pourrait avoir des répercussions pour les producteurs de fruits (Menzel & Fabian, 1999).

## b. Phase de croissance

<span id="page-33-0"></span>Les phases les plus visibles sont celles qui ont lieu durant la période de croissance. On observe par ordre chronologique :

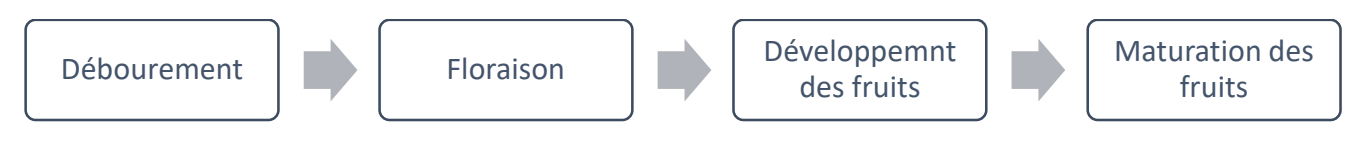

Figure 7 : Les étapes de la phase de croissance

- <span id="page-33-1"></span>Le débourrement qui se produit en fin d'hiver. Les bourgeons grossissent et s'ouvrent,
- La floraison : c'est un phénomène physiologique complexe qui se traduit par le passage de la plante de l'état végétatif à l'état reproducteur,
- Le développement des fruits qui intervient après la pollinisation des fleurs et la transformation de l'ovaire en fruit (nouaison),
- La maturation des fruits qui constitue avec la senescence foliaire l'étape finale du cycle annuel de croissance.

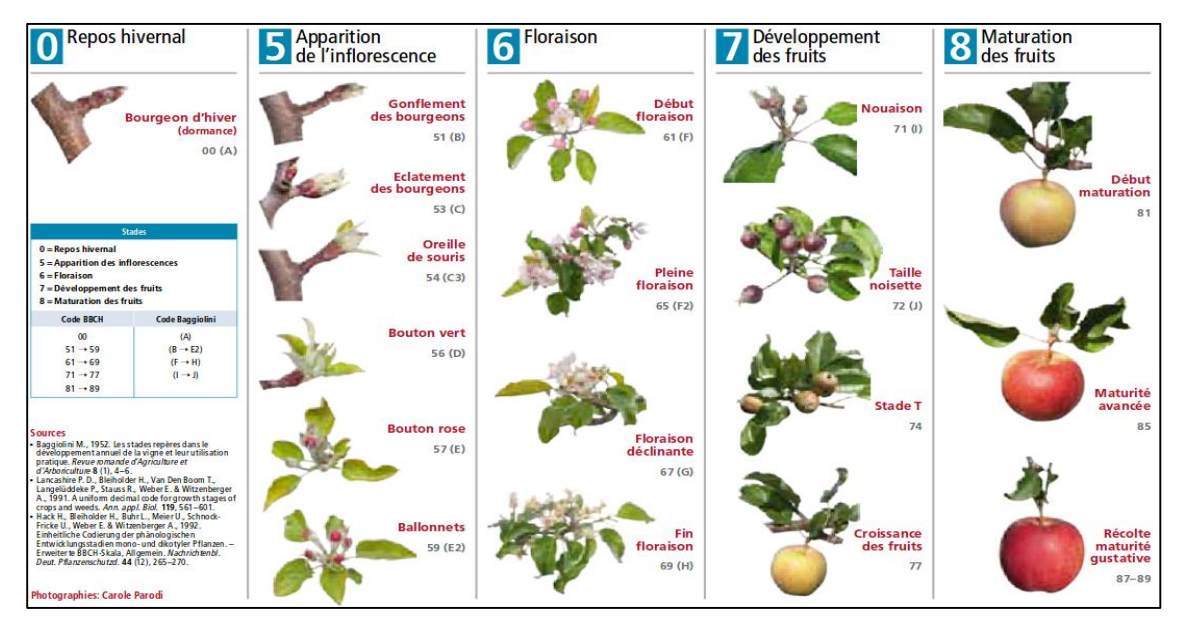

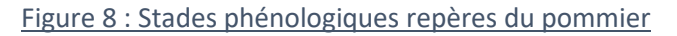

<span id="page-33-2"></span>**ELKAIM MOSTAFA** 34 | P a g e

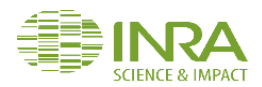

## <span id="page-34-0"></span>III. Modélisation de la floraison chez le pommier Golden Delicious

L'approche de la modélisation prédictive permet de simuler le comportement de variétés dans des conditions environnementales fictives délivrées par les modèles climatiques. Elle représente donc un outil essentiel pour développer des stratégies d'adaptation variétale à long terme.

## 1. Méthodes

<span id="page-34-1"></span>Des travaux de modélisation des stades de floraison pour la variété Golden Delicious ont été engagés depuis une dizaine d'années. Mettant en relation les dates de floraison observées en climats contrastés sur des périodes longues et les températures associées, ces travaux reposent sur l'hypothèse que le déclenchement de la floraison ne peut se faire qu'à condition que deux actions thermiques aient été réalisées durant la dormance.

- La première est une accumulation d'une certaine quantité d'unités de froid pour lever l'endodormance (chilling requirement),
- La seconde l'accumulation d'une certaine quantité d'unités de chaleur pour lever l'écodormance (forcing requirement).

Les modèles phénologiques paramétrés combinent donc deux phases (ou sous-modèles), une d'accumulation du froid et une d'accumulation du chaud.

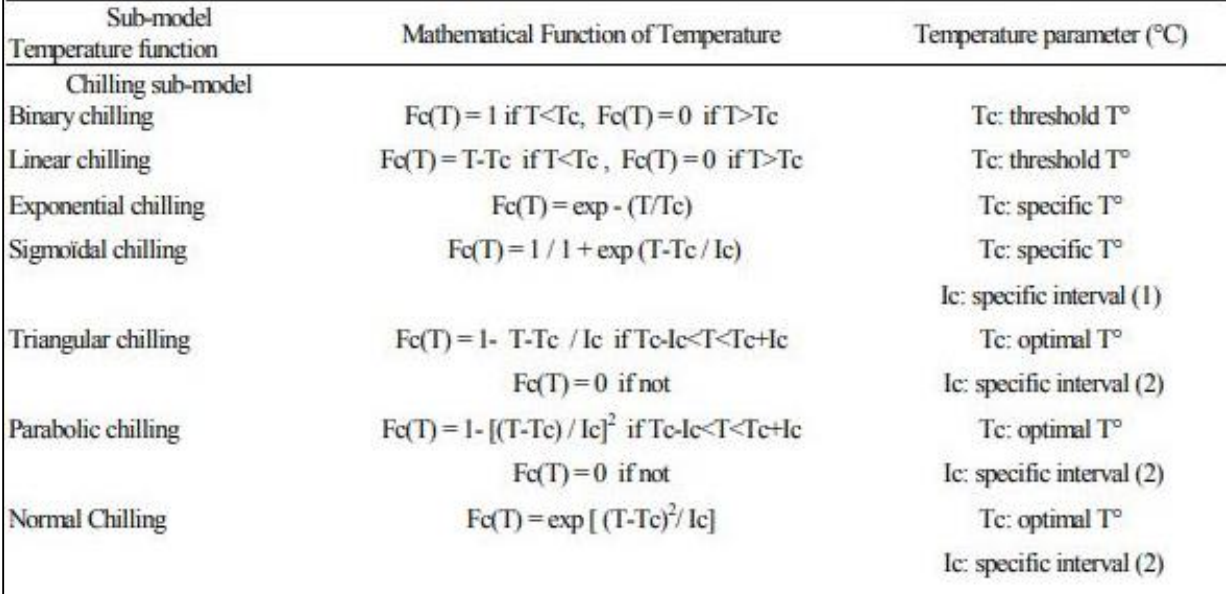

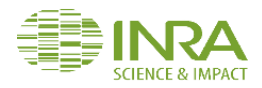

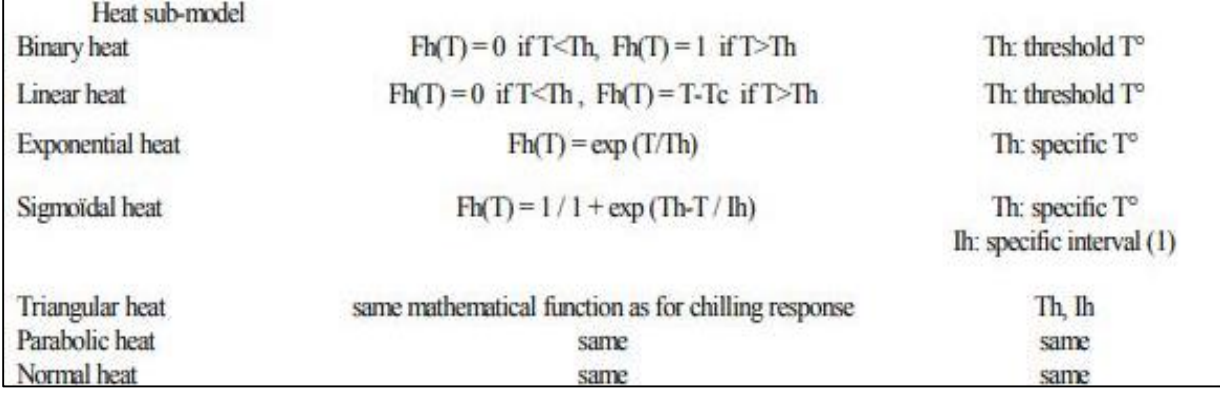

Figure 9 : fonctions mathématiques des modèles de chilling et forcing

<span id="page-35-1"></span>Un modèle de type séquentiel (les phases se succèdent dans le temps), F1Gold1, (Legave et al, 2013) et un modèle à chevauchement (une phase peut commencer avant la fin de la phase précédente) ont été proposés et validés pour Golden Delicious.

## <span id="page-35-0"></span>2. Description du modèle utilisé dans le cadre de CartoPhen

Le modèle à chevauchement est très difficile à utiliser en prévision. Pour cette raison, nous avons décidé de ne sélectionner dans le cadre de la création du prototype de CartoPhen que le modèle séquentiel qui fournit de très bonnes simulations des dates de floraison en zone européenne.

Ce modèle comporte un certain nombre de paramètres comme la date de début d'accumulation des unités de froid (t0), les fonctions de réponse utilisées dans le sous-modèle chilling et dans le sousmodèle forcing, le type de températures prises en compte (journalières/horaires ; minimales/moyennes/maximales), la quantité maximale de froid et de chaleur requise.

Ainsi pour pouvoir prévoir une date de floraison en année n, le sous-modèle « chilling » du modèle F1Gold1 somme les unités de froid à partir du 30 octobre de l'année n-1 selon une fonction de réponse de type triangulaire présentant une température optimale de 1.1°C et une plage d'efficacité de 20°C, jusqu'à atteindre l'accumulation de 56 unités de froid. S'enclenche alors l'accumulation des unités de chaleur suivant une fonction de réponse exponentielle avec une température spécifique de 9°C jusqu'à atteindre une accumulation de 83.58 d'unités de chaud. Ce sont les températures journalières moyennes qui sont prises en compte dans les deux sous-modèles.

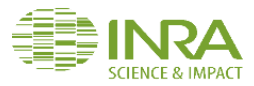

La levée d'endormance est atteinte à la fin de l'accumulation des unités de chilling. La floraison se fera quant à elle lorsque le cumul de chaleur requis sera atteint (83.58).

<span id="page-36-1"></span>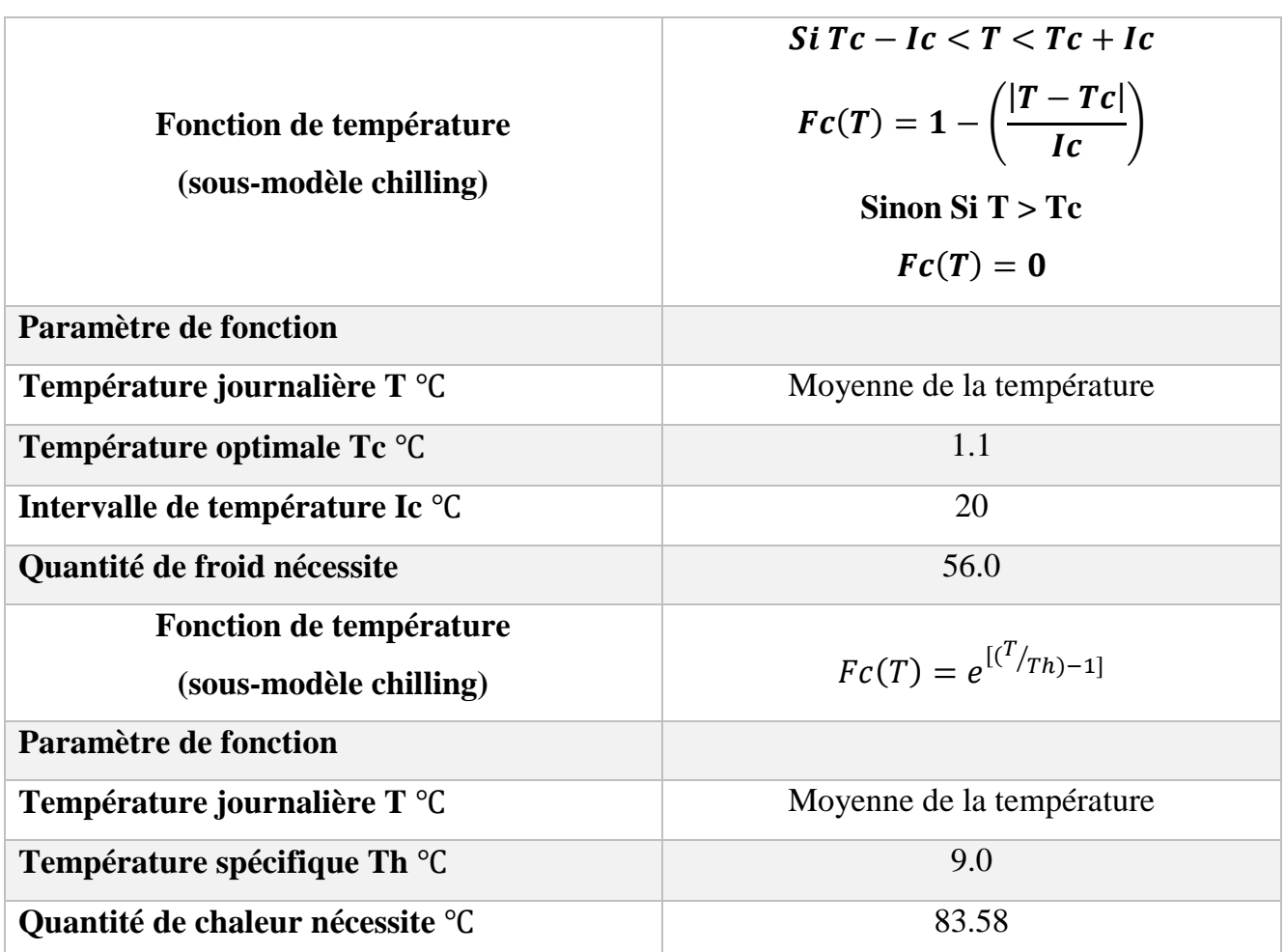

Table 6 : Paramètres des sous modèles de chilling et de forcing

## <span id="page-36-0"></span>Conclusion

Dans ce chapitre, nous avons présenté les principaux concepts biologiques qui nous a permis de déterminer les méthodes et les concepts adéquats à adopter dans notre outil. En se basant sur cette étude nous pouvons passer à la phase de conception et développement de CartoPhen.

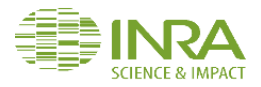

# <span id="page-37-0"></span>**Chapitre III : Conception et développement de l'outil CartoPhen**

<span id="page-37-1"></span>**Introduction** 

Dans ce chapitre, nous allons en premier lieu définir les variables météorologiques d'entrée de notre système afin de rendre le développement plus fidèle. Puis seront présentés la conception de la base des données implémentée et finalement la présentation de la méthodologie de développement de l'outil et les résultats.

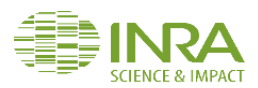

## <span id="page-38-0"></span>I. Les variables météorologiques

Les modèles phénologiques à implémenter dans CartoPhen font appel aux données de température de différences sources qui sont divisées en 2 groupes d'échéances de temps.

Les températures journalières de l'année en cours proviendront :

- du portail "Climatik" de l'unité AgroClim (INRA PACA).
- du site méteociel.

Les températures de prévision proviendront du portail météo-France :

- Modèle Arpège pour les prévisions à court terme
- Les Normales climatiques spatialisées Aurelhy 1981 2010 pour les prévisions tendancielles à moyen/long termes.

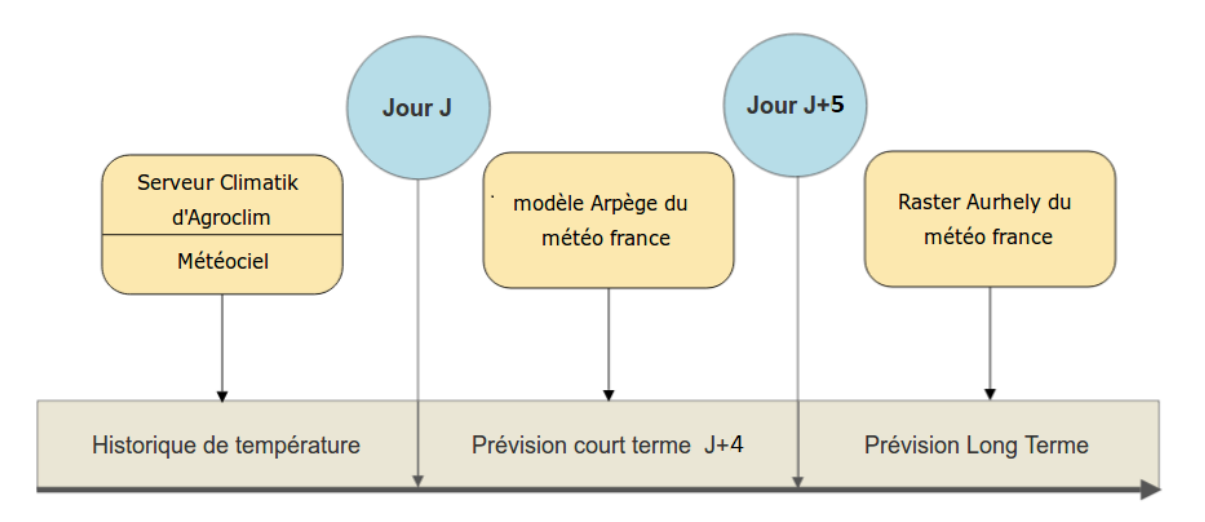

#### Figure 10 : Schéma des données météorologiques

## <span id="page-38-3"></span><span id="page-38-1"></span>1. Données de l'année en cours

## a. Serveur Climatik

<span id="page-38-2"></span>L'unité AgroClim gère la base nationale agro-climatique de l'INRA et met à disposition les données via le portail CLIMATIK. Ce dernier est par essence une interface web de consultation et d'extraction de données. Il constitue un outil partagé et ouvert à diverses communautés d'agronomes. Les données sont également téléchargeables vis un webservice.

Le portail CLIMATIK comprend actuellement les données météorologiques de 51 stations du réseau INRA et de 48 stations du réseau METEO-FRANCE. La base des données comporte 160

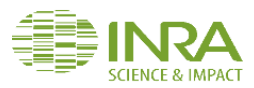

variables traités (Température max, min, Humidité...) qui sont disponibles à différents pas de temps (horaire, journalier, décadaire et mensuel).

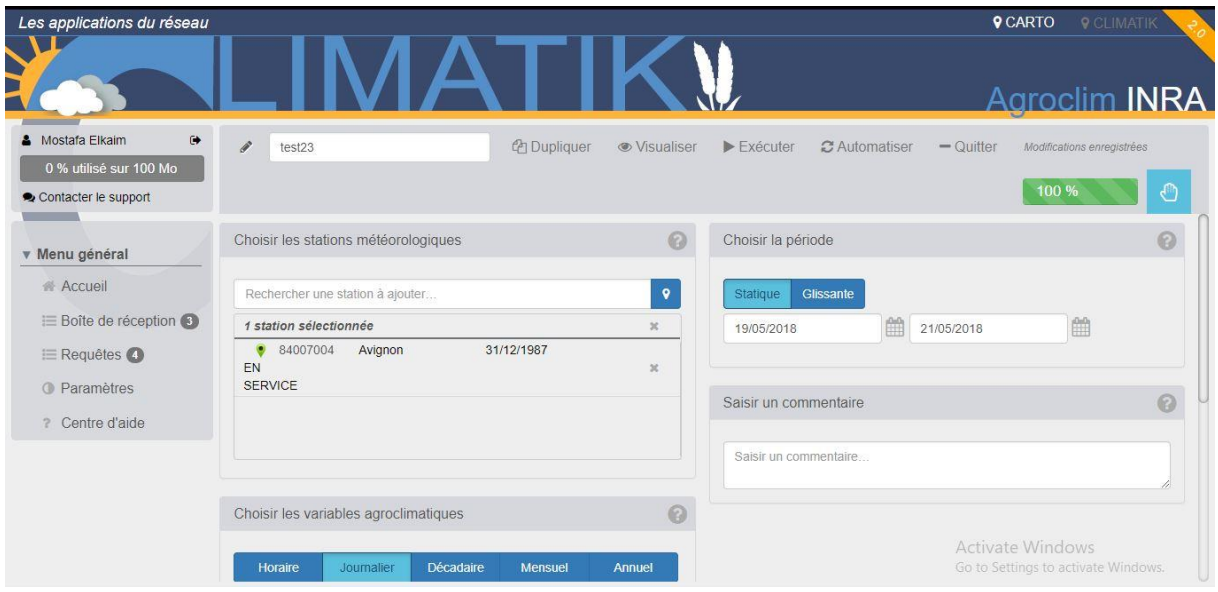

#### Figure 11 : Portail CLIMATIK de l'unité Agroclim de l'INRA

<span id="page-39-1"></span>Ces données agro-météorologiques sont acquises et concentrées toutes les 3 heures de 6H à 18H, le stockage en base nationale intervient 1 heure après l'appel de la station. En conséquence, au jour J, la base de données contient les données horaires complètes à J-1.

Les différentes fonctionnalités du portail sont :

- Création, édition et Automatisation des requêtes.
- Paramétrage de l'espace personnel.
- Gestion de météo grammes.
- Prévisualisation des données.
- Évaluation de la quantité de données disponibles.
- Composant cartographique interactif pour la gestion des stations.
- Téléchargement des données via le web service…

#### b. Méteociel

<span id="page-39-0"></span>Pour augmenter le nombre des stations de collecte des données de température et avoir des résultats plus précis sur l'ensemble de la France métropolitaine nous avons décidé d'importer les données météorologiques du site météociel, un site de collecte et d'exposition

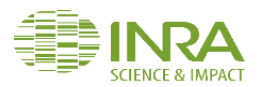

des données climatiques provenant des plusieurs stations du réseau METEO-France et des stations semi-professionnelles (Annexe X).

## 2. Données de prévision

<span id="page-40-0"></span>Une prévision météorologique est élaborée en quatre étapes fondamentales : l'observation, l'assimilation des données observées pour obtenir une représentation du temps qu'il fait, la simulation de l'évolution de l'atmosphère au moyen de modèles numériques et l'analyse des résultats par les prévisionnistes.

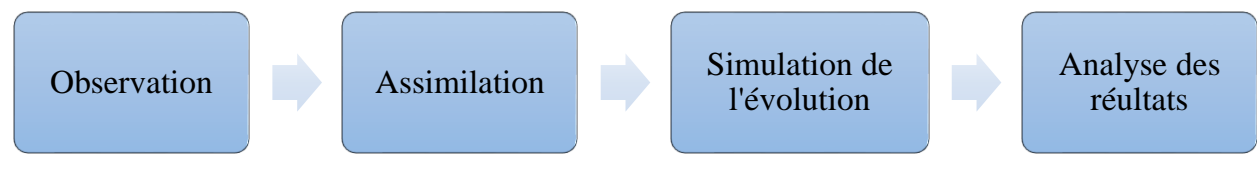

## Figure 12 : Les étapes fondamentales de la prévision météorologique

<span id="page-40-2"></span>Météo-France est en charge des observations sur les territoires français et reçoit des autres services météorologiques, des mesures recueillies sur l'ensemble du globe. Il figure parmi les rares centres au monde à collecter et traiter des observations venues du monde entier 24h sur 24 et 7 jours sur 7.

Quand on parle de prévision, il existe deux termes, la prévision déterministe et la prévision d'ensemble. La prévision déterministe concerne les échéances allant de plusieurs heures à 3 ou 4 jours (court terme). Quant à la prévision d'ensemble, elle concerne les échéances supérieures à 4 jours (long terme).

## a. Prévision à court terme

<span id="page-40-1"></span>L'une des principales activités de Météo France est d'élaborer des prévisions de températures à court terme. Pour ce faire, ils disposent des programmes informatiques destinés à élaborer des prévisions météo, ces programmes sont appelés des modèles.

Chaque modèle à des caractéristiques propres, comme le type de grille utilisé, la résolution, le type d'équations dynamiques et les paramètres physiques utilisés. Ils diffèrent également par leur processus d'assimilation des données, c'est-à-dire les sources de données utilisées et la méthode de calcul de l'analyse (l'état initial de l'atmosphère déterminé depuis les mesures).

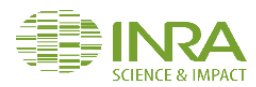

Météo France offre la possibilité de téléchargement des données de prévision en 2 modèles : Arome et Arpège.

## i. Modèle Arome

<span id="page-41-0"></span>Le système régional de prévision numérique du temps Arome est exploité en opérationnel à Météo-France depuis décembre 2008, il couvre la France métropolitaine et les pays voisins avec une maille de 1,3 km et 90 niveaux verticaux avec un premier niveau à 5 m au-dessus de la surface et donne des prévisions sur un groupe d'échéance de 36h (1 jour et demi).

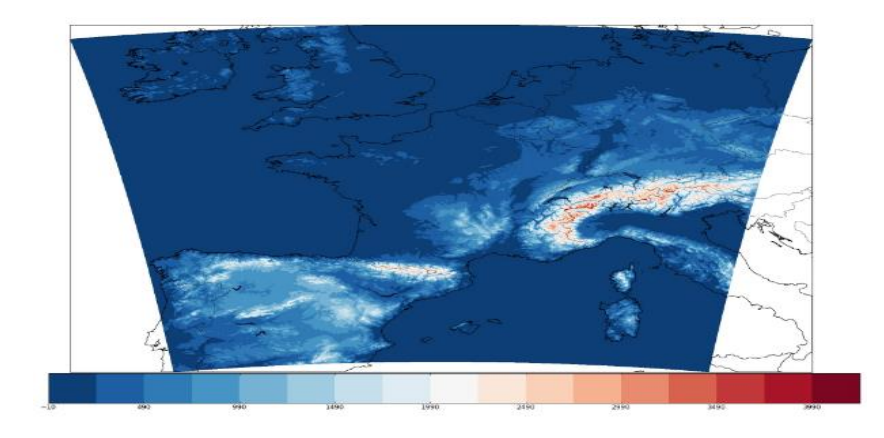

Figure 13 : Le domaine géographique de calcul du modèle Arome.

## ii. Modèle Arpège

<span id="page-41-2"></span><span id="page-41-1"></span>Le système de prévision numérique planétaire Arpège est un élément essentiel pour la prévision opérationnelle du temps à Météo-France. Il couvre l'ensemble du globe avec une résolution plus fine sur la métropole. Il est utilisé pour prévoir les évolutions des phénomènes de grande échelle (dépressions, anticyclones) et pour la prévision jusqu'à 3-4 jours d'échéance sur la métropole, l'outremer, les domaines maritimes et les zones d'intérêt pour la France.

La résolution horizontale du modèle Arpège est de 7.5 km environ sur la France et de 35 km aux antipodes, comme l'illustre la figure 14.

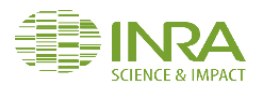

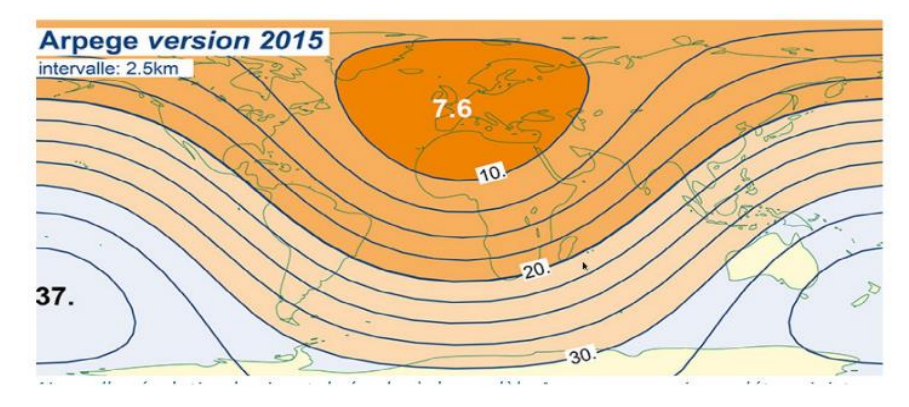

Figure 14 : Résolution horizontale (en km) du modèle Arpège

## <span id="page-42-2"></span>iii. Comparaison entre les 2 modèles

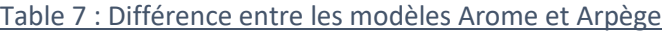

<span id="page-42-3"></span><span id="page-42-0"></span>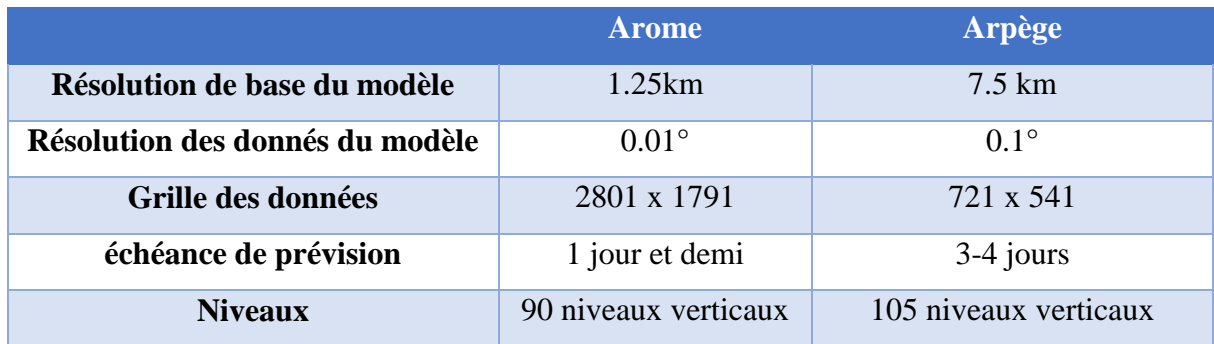

Dans l'outil CartoPhen nous avons utilisé le modèle arpège pour les prévisions à court terme vu que l'échéance de prévision est plus grande que celle du modèle Arome

## b. Prévision à long terme

<span id="page-42-1"></span>Vu qu'il n y a pas des données de prévision de plus de 4 jours, nous avons décidé d'utiliser les normales climatiques comme étant les données de prévision à long terme , ces derniers sont des moyennes (et par extension d'autres valeurs statistiques) calculées à partir de séries de données sur une période de 30 ans comprenant trois périodes consécutives de dix années, suivant le règlement technique de l'Organisation météorologique mondiale (WMO, 1988, 1989 et 2007).

Météo-France calcule des normales de référence aux postes de son réseau d'observations pour de nombreux paramètres (notamment précipitations, température, vent, pression...) et à différents pas de temps (décadaire, mensuel et annuel). Ces produits sont disponibles dans l'environnement de service en ligne accessible à tout utilisateur pour des périodes 1951- 1981, 1961- 1990, 1971- 2000 et 1981 – 2010.

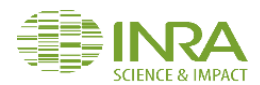

Cartophen fait appel aux normales d'Aurelhy 1981-2010 qui sont calculés par pas de temps mensuel pour cinq paramètres climatologiques dont on a la température minimale et la température maximale. Ces normales sont élaborées avec la méthode Aurelhy (analyse utilisant le relief pour l'hydrométéorologie), méthode statistique d'interpolation de différentes variables météorologiques avec prise en compte automatique de l'influence du relief.

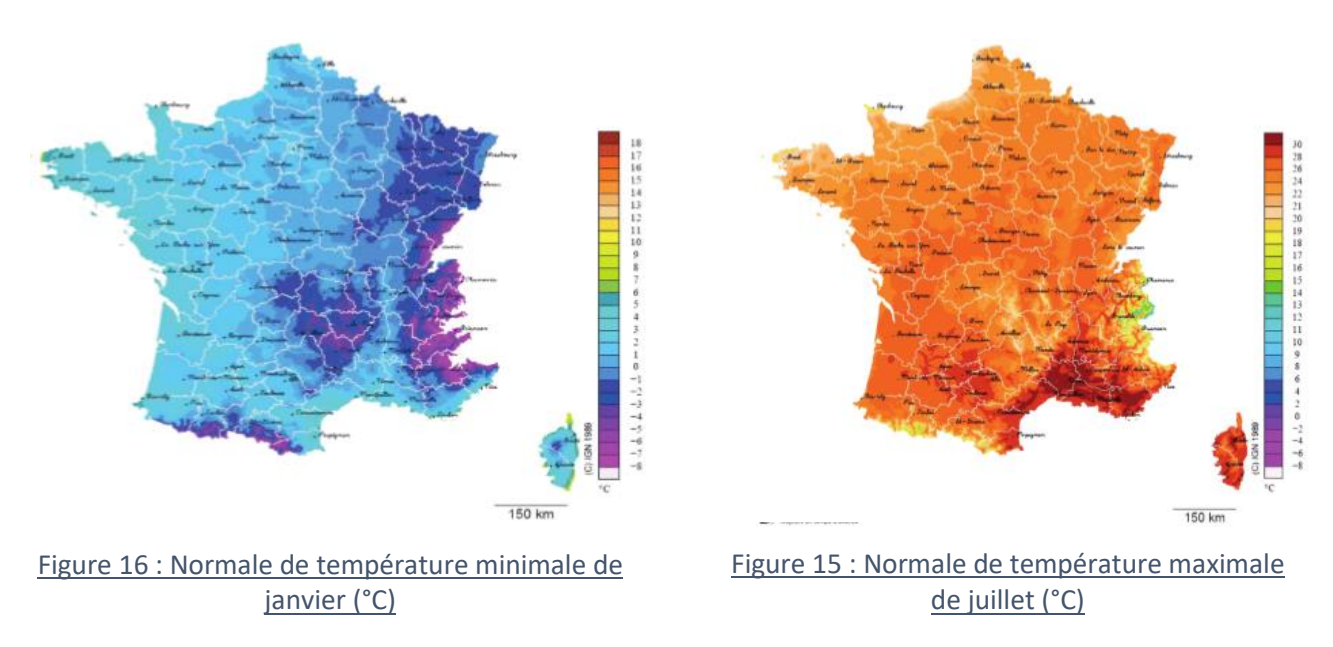

Afin de bénéficier de la meilleure densité du réseau disponible, la période 1981-2010 a été découpée en trois décennies pour les températures qui ont été calculées en utilisant entre 1308 et 1710 stations pour les températures (tableau 8).

<span id="page-43-1"></span>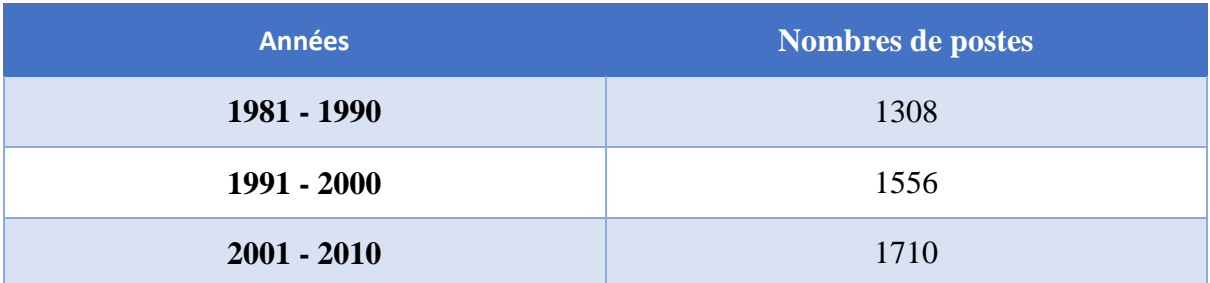

Table 8 : Nombre de postes utilisés pour les normales 1981-2010.

## <span id="page-43-0"></span>II. Conception de la base des données

La phase de conception nécessite des méthodes permettant de mettre en place un modèle sur lequel on va s'appuyer. La modélisation consiste à créer une représentation virtuelle d'une

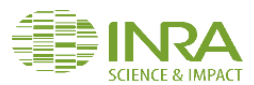

réalité de telle façon à faire ressortir les points auxquels on s'intéresse. Plusieurs méthodes existent, parmi lesquelles nous avons choisi la méthode MERISE.

## 1. Dictionnaire des données

<span id="page-44-0"></span>Avant d'entamer la partie conceptuel, j'ai élaboré un dictionnaire de données pour lister les informations pertinentes du la base des données, leur types et description.

<span id="page-44-1"></span>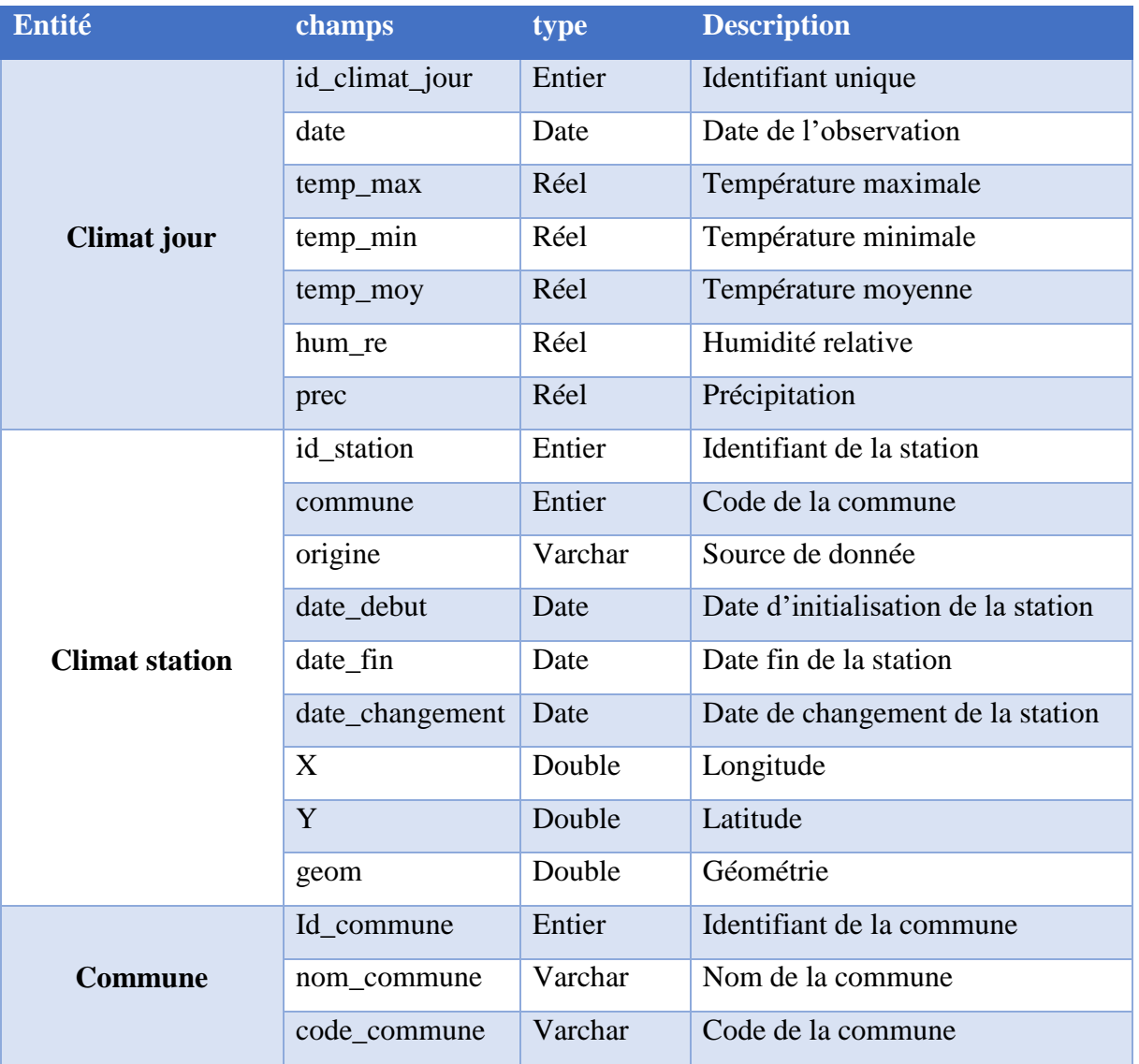

#### Table 9: Dictionnaire des données

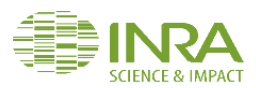

## 2. Modèle physique des données

<span id="page-45-0"></span>Le schéma suivant représente le modèle physique des données de notre outil CartoPhen, composé de 3 tables générales, modélisé par le logiciel MySQLWorkbench.

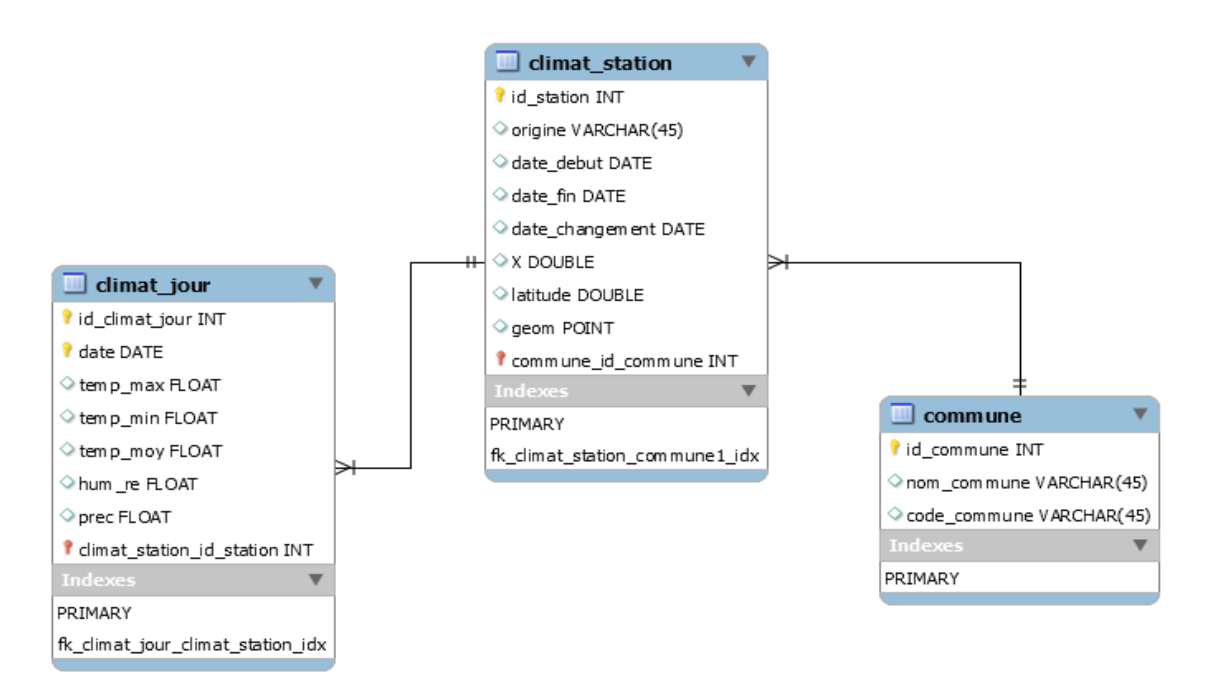

#### Figure 17 : le Modèle Physique des Données selon MERISE

## <span id="page-45-4"></span><span id="page-45-1"></span>III. Gestion et traitement des données par le SIG

Cette partie sera consacrée à la définition de l'environnement et aux outils de travail ainsi qu'à l'ensemble des traitements effectués sur les données.

## <span id="page-45-2"></span>1. Environnement de Traitement

#### a. Portail GeOpen4s

<span id="page-45-3"></span>La plateforme GeOpen4S constitue un environnement homogène et collaboratif offrant les supports techniques nécessaires à la gestion et au traitement des données spatialisées. Cette plateforme met à disposition plusieurs services dont les principaux concernent : le partage de données, des technologies SIG (Système d'Information Géographique), le traitement statistique et finalement de la gestion des bases de données.

GeOpen4S permet l'intégration des recherches aux échelles spatio-temporelles pertinentes (de la parcelle à la région, de la journée au siècle) pour étudier le fonctionnement des systèmes (état, dynamique et services) et l'impact des changements globaux.

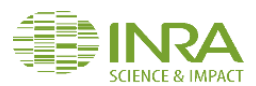

L'originalité de la plateforme se manifeste par son environnement open source dont l'architecture est organisée en machines virtuelles et/ou conteneurs Docker offrant des services qui permettent la gestion et valorisation des données spatio-temporelles.

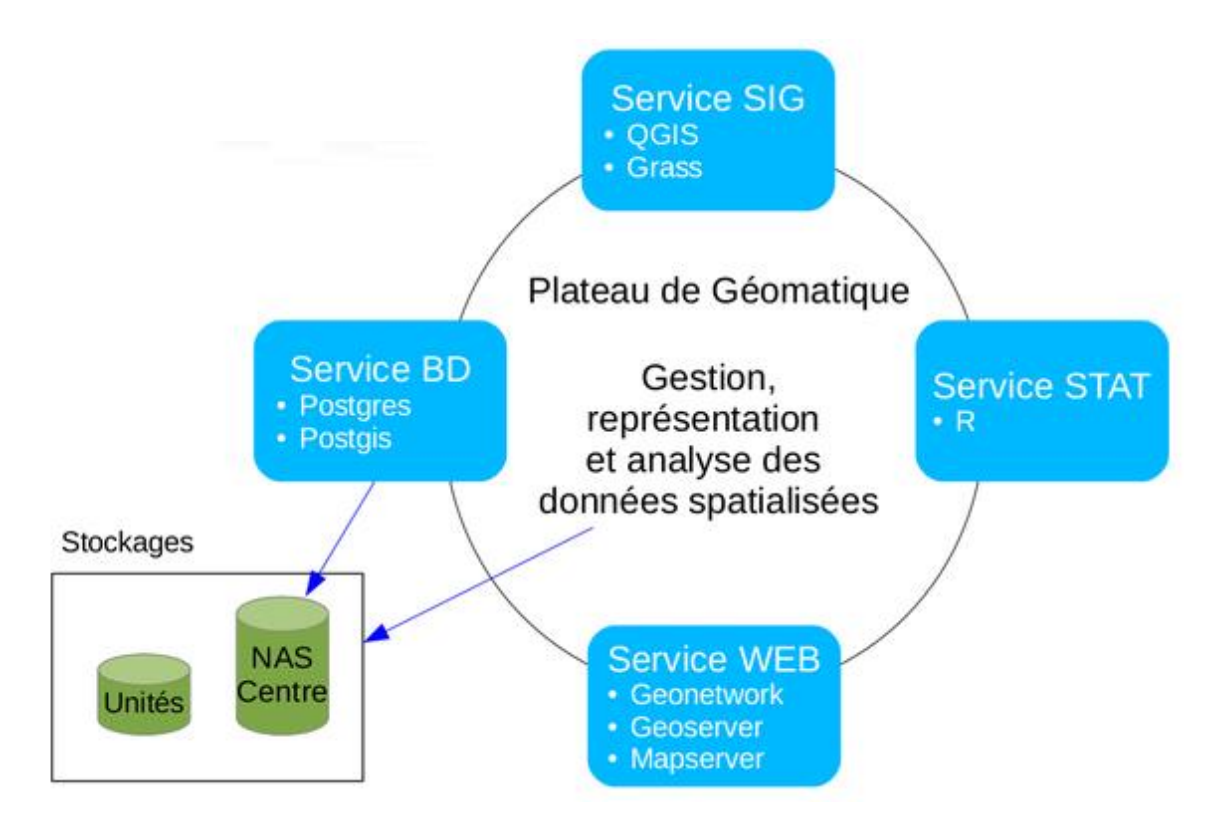

#### Figure 18 : Architecture de la plateforme GeOpen4S

## <span id="page-46-1"></span>a. Langages et Logiciels utilisés

<span id="page-46-0"></span>Pour le développement de l'outil CartoPhen nous avons utilisé :

Système d'information géographique **GRASS.**

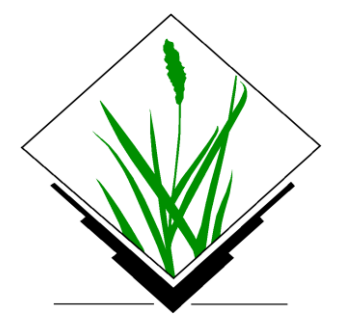

GRASS GIS (de l'anglais Geographic Resources Analysis Support System) est un de (SIG) libre () de conception modulaire réalisé par le GRASS Development Team. Ses fonctionnalités font de GRASS, en particulier à partir de sa version 6, un logiciel extrêmement puissant et polyvalent en traitement d'image et en analyse raster (cf. algèbre de carte) et s'y ajoutent des fonctionnalités vectorielles 2D et 3D (rappelons

que GRASS est un logiciel topologique). Il est aussi reconnu comme étant particulièrement adapté dans le cadre d'un travail collaboratif grâce à sa gestion des jeux de données utilisateurs

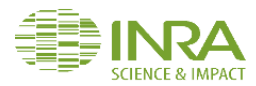

particulièrement adapté dans le cadre d'un travail collaboratif grâce à sa gestion des jeux de données utilisateurs.

Outil de modélisation : **MySQLWorkbench**.

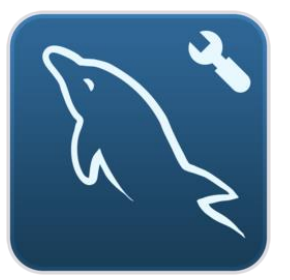

MySQL Workbench (anciennement MySQL administrator) est un logiciel de conception, gestion et d'administration de [bases de données](https://fr.wikipedia.org/wiki/Base_de_donn%C3%A9es) créé en [2004.](https://fr.wikipedia.org/wiki/2004) Via une [interface graphique](https://fr.wikipedia.org/wiki/Interface_graphique) intuitive, il permet, entre autres, de créer, modifier ou supprimer des tables, des comptes utilisateurs, et d'effectuer toutes les opérations inhérentes à la gestion d'une base de données.

Les langages de programmation : **PHP, Python et programmation Shell**.

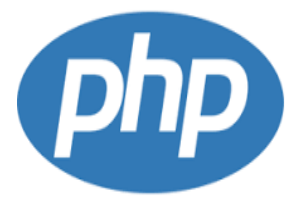

PHP (Hypertext Preprocessor) est un langage interprété (un langage de script) et exécuté du côté serveur. PHP est l'un des langages les plus utilisés dans le développement web et mieux depuis la prise en charge dans sa version 4 de la Programmation Orientée Objet (POO). Il dispose de près de 3 000 fonctions utilisables dans des applications très variées et couvre

pratiquement tous les domaines en rapport avec les applications web. Presque tous les SGBD du marché peuvent s'interfacer avec PHP (commerciaux ou venant du monde libre).

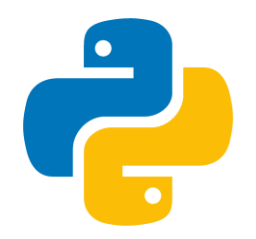

Python est un [langage de programmation](https://fr.wikipedia.org/wiki/Langage_de_programmation) [objet,](https://fr.wikipedia.org/wiki/Programmation_orient%C3%A9e_objet) multi[paradigme](https://fr.wikipedia.org/wiki/Paradigme_(programmation)) et [multiplateformes.](https://fr.wikipedia.org/wiki/Plate-forme_(informatique)) Il favorise la [programmation impérative](https://fr.wikipedia.org/wiki/Programmation_imp%C3%A9rative) [structurée,](https://fr.wikipedia.org/wiki/Programmation_structur%C3%A9e) [fonctionnelle](https://fr.wikipedia.org/wiki/Programmation_fonctionnelle) et [orientée objet.](https://fr.wikipedia.org/wiki/Programmation_orient%C3%A9e_objet) Il est doté d'un [typage](https://fr.wikipedia.org/wiki/Typage_dynamique)  [dynamique](https://fr.wikipedia.org/wiki/Typage_dynamique) [fort,](https://fr.wikipedia.org/wiki/Typage_fort) d'une gestion automatique de la mémoire par [ramasse](https://fr.wikipedia.org/wiki/Ramasse-miettes_(informatique))[miettes](https://fr.wikipedia.org/wiki/Ramasse-miettes_(informatique)) et d'un [système de gestion d'exceptions](https://fr.wikipedia.org/wiki/Syst%C3%A8me_de_gestion_d%27exceptions)

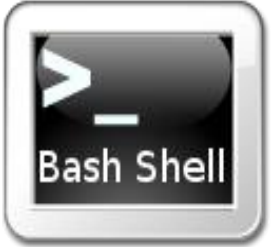

Shell, quel qu'il soit, peut exécuter des commandes déclarées dans un fichier. Un fichier contenant des commandes pour le Shell est appelé un script. C'est en fait un programme écrit dans le langage du Shell. Ce langage comprend non seulement les commandes, mais aussi des structures

de contrôle (constructions conditionnelles et boucles). Pour la programmation du Shell, nous avons utilisé le Shell sh, qui est le plus répandu et standard.

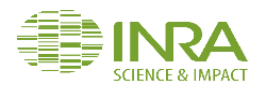

Système de gestion de la base de données : **PostgreSQL.**

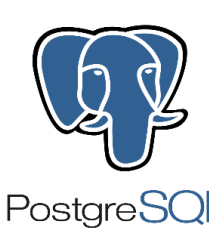

PostgreSQL est un système de gestion de bases de données (SGBD) très performant sous licence BSD, développé à l'origine par l'université de Berkeley, Il s'appuie sur les modelés relationnels mais apporte des extensions objet comme Les classes, L'héritage. Les types de données utilisateurs (tableaux, structures, listes, ...) et les fonctions tout en respectant

les standards SQL. En outre, il intègre plusieurs langages embarqués (Perl, Python, Java) depuis de nombreuses années.

L'extension de **Postgis.**

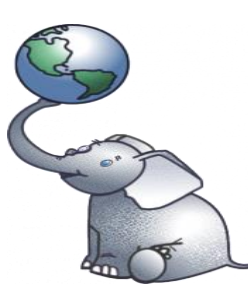

PostGIS active la manipulation d'informations géographiques (spatiales) sous forme de géométries (points, lignes, polygones,...), conformément aux standards établis par l'Open Geospatial Consortium. PostGIS permet le traitement d'objets spatiaux dans PostgreSQL, autorisant le stockage des objets géographiques en base de données pour les SIG.

## b. Architecture générale de l'outil CartoPhen.

<span id="page-48-0"></span>L'outil CartoPhen rassemble différents types de données et traitements que l'on peut décomposer dans les étapes suivants :

- Premièrement on importe automatiquement les données journalières de température du portail Climatik et du site méteociel via les web services. Les données sont stockées dans la base de données développée pour le projet.
- Une liaison se fait entre la base des données et le fichier vectoriel présent dans le SIG GRASS et qui contient la localisation de l'ensemble des stations.
- Import et traitement des données de base raster (raster Aurelhy et données arpège) du portail Météo-France.
- Interpolation des données ponctuelles pour avoir des cartes raster de température recréent quotidiennement à l'échelle de la France.
- Calcule des indices de chilling et forcing en utilisant les équations phénologiques des sous modèles.
- Calcule des dates de floraison à partir de l'accumulation des indices de forcing.
- L'affichage de l'ensemble des cartes.

**ELKAIM MOSTAFA** 49 | P a g e

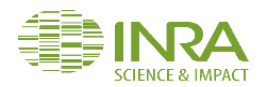

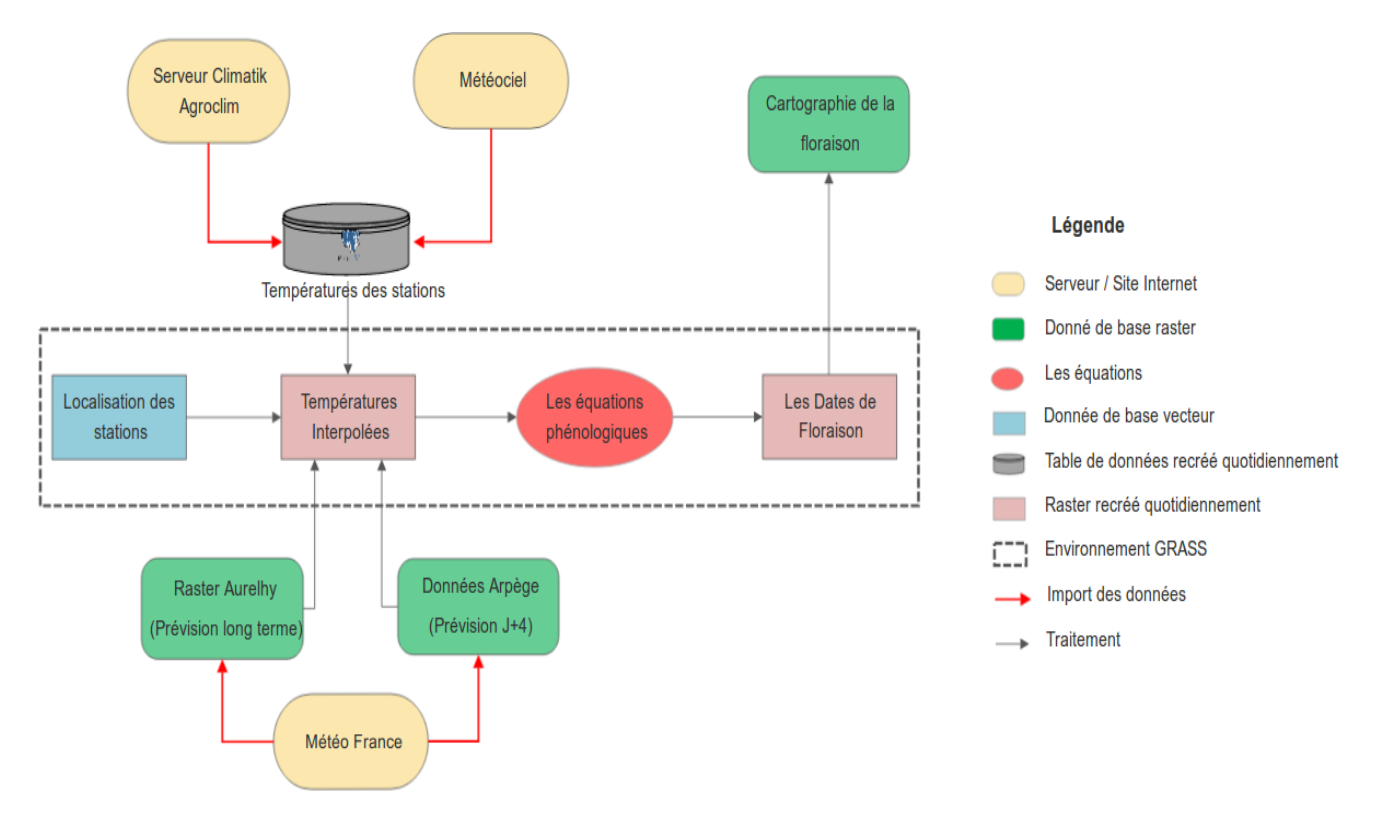

Figure 19 : Architecture générale de l'outil CartoPhen

<span id="page-49-2"></span><span id="page-49-0"></span>1. Importation des couches climatiques

## a. Importation des données du portail CLIMATIK

<span id="page-49-1"></span>L'importation des données du portail CLIMATIK de l'unité AgroClim de l'INRA est achevée via les web services en utilisant un script PHP et les extensions SOAP et php7.xml.

Lors de l'exécution de Script PHP, une connexion vers le web service se lance ayant en paramètres l'identifiant et le mot de passe, une fois le web service reçoit la commande, il interroge le service LDAP pour la vérification des droits. Si le LDAP ou le mot de passe est invalide l'accès est refusé, sinon l'authentification est réussie.

Après l'authentification le web service envoi une demande de ticket, ce ticket est renvoyé vers l'outil (CartoPhen) pour qu'il soit incorporé àla demande de données qui prend 4 paramètres : le ticket, la date, l'identifiant de la station et les variables météorologiques.

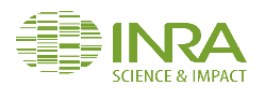

Après la réception de la demande des données, le data provider du portail CLIMATIK communique les données au web service qui sont importées au format Txt puis stockées dans la base de données.

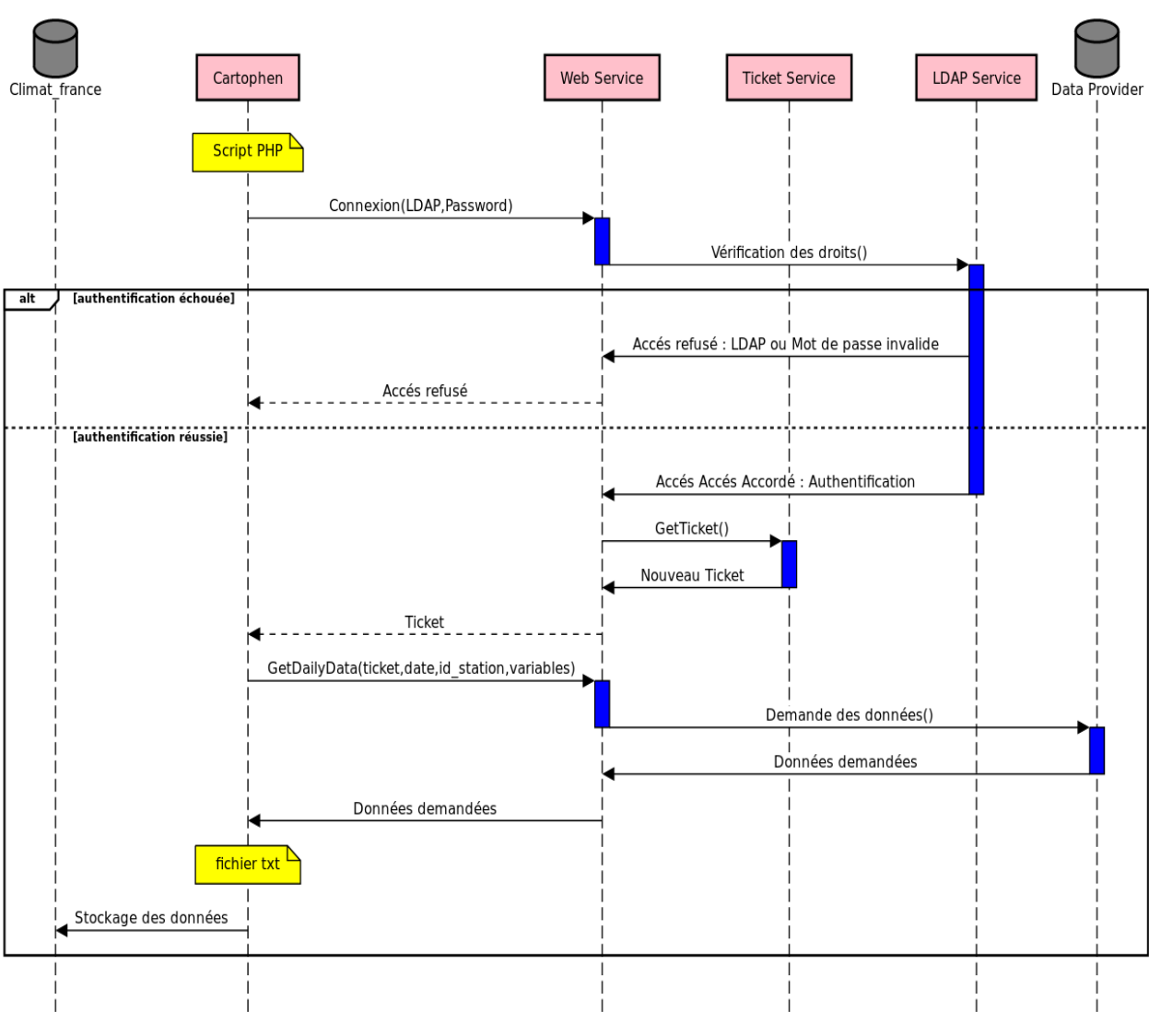

#### Importation des données climatiques du serveur Climatik via web service

Figure 20 : Diagramme séquence - importation des données du serveur Climatik

#### <span id="page-50-1"></span>b. Importation des données du site Méteociel

<span id="page-50-0"></span>L'importation des données du site méteociel s'effectue via un script PHP. Dans un premier temps l'outil envoi une fonction meteocielgetHtmlData qui prend en paramètre l'Url de la page web, le code de la station, le mois et l'année. Si les paramètres sont invalides, une réponse défavorable pour l'ouverture de la page web est envoyée. Sinon l'accès aux données est valide.

Météociel Tableau de donnée Cartophen Climat france **Script PHP** meteocielGetHtmlData(url,code station,mois,année) Vérification des paramètres() [paramètres invalides]  $\overline{at}$ Impossible d'ouvrir la page météociel envoi des paramètres() Recherche des des données() J i [données non trouvées]  $a$ lt Peut-être que les données ne sont pas à jour Idonnées trouvées] Données demandées fichier csv Stockage des données

Des données demandées sont converties au format csv puis stockées dans la base des données. Importation des données climatiques du serveur Climatik via web service

<span id="page-51-2"></span>Figure 21 : Diagramme de séquence - Importations des données du site internet méteociel

## <span id="page-51-0"></span>2. Calcul des indices phénologiques de chilling et forcing

<span id="page-51-1"></span>Le calcul des indices de floraison est réalisé grâce à la succession des étapes suivantes :

a. Interpolation des données

L'objectif de cette étape est de convertir les données ponctuelles (température de chaque station) aux températures à l'échelle du territoire français métropolitain.

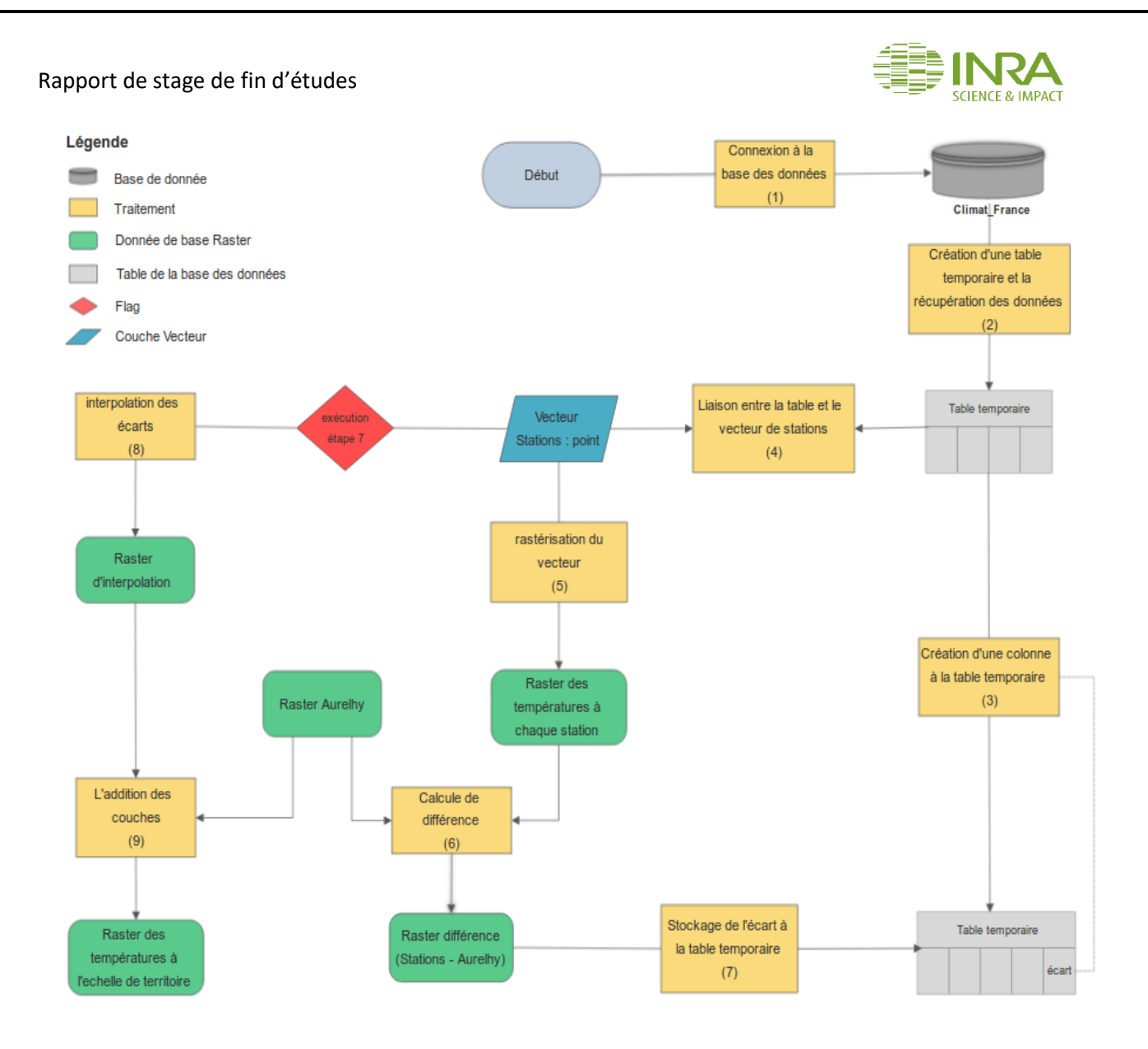

#### Figure 22 : Processus d'interpolation des données

<span id="page-52-0"></span>Le processus d'interpolation commence par l'établissement d'une connexion avec la base des données PostgreSQL pour récupérer les données de température du jour de chaque station et les stocker dans une table temporaire. Cette dernière est ensuite liée au fichier vectoriel (de type point) de localisation des stations afin d'associer les attributs de la table à la couche vectorielle utilisant l'identifiant des stations.

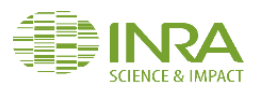

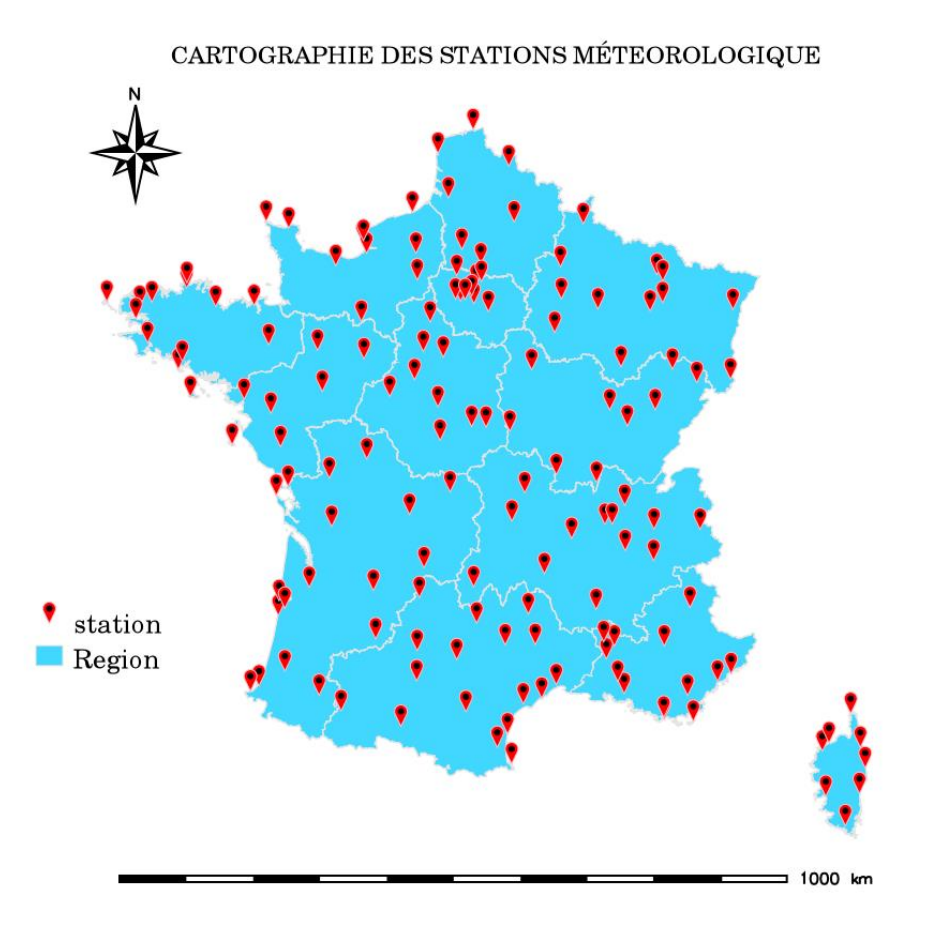

#### Figure 23 : Cartographie des Stations Météorologique (France)

<span id="page-53-0"></span>Ensuite, le vecteur des stations est converti en raster afin d'avoir la température moyenne pour chaque point (station).

En se basant sur les normales climatiques d'Aurelhy et le résultat de la rastérisation du vecteur, nous calculons la différence entre les 2 couches (raster station – Aurelhy).

Une fois la différence est calculée, le résultat est stocké dans la table temporaire et vu l'existence de la jointure spatiale entre la couche vectorielle et la table temporaire, l'écart va apparaître parmi les attributs de la couche vectorielle.

Ensuite, le vecteur des stations est interpolé en utilisant méthode d'interpolation splines régularisées avec tension qui donne comme résultat une surface lissée la moins déformée possible passant pour tous les points (stations).

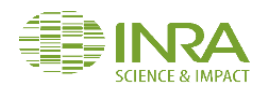

#### **INTEROPLATION DES ECARTS**

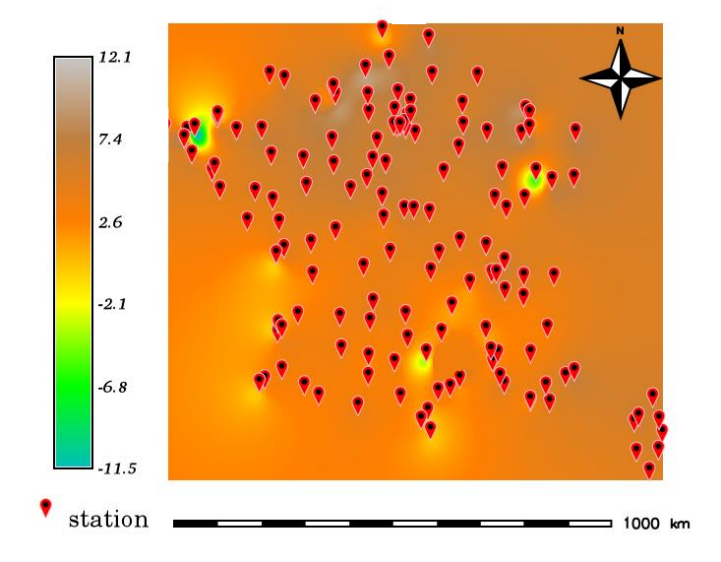

## Figure 24 : Résultat Interpolation des écarts (3 mars 2018- France)

<span id="page-54-0"></span>La phase finale est l'addition du raster d'interpolation des écarts et le raster d'Aurelhy pour avoir la cartographie des températures à l'échelle de territoire. Cette procédure basée sur l'interpolation des écarts à Aurelhy permet de tenir compte de l'influence des reliefs et les grandeurs physiques.

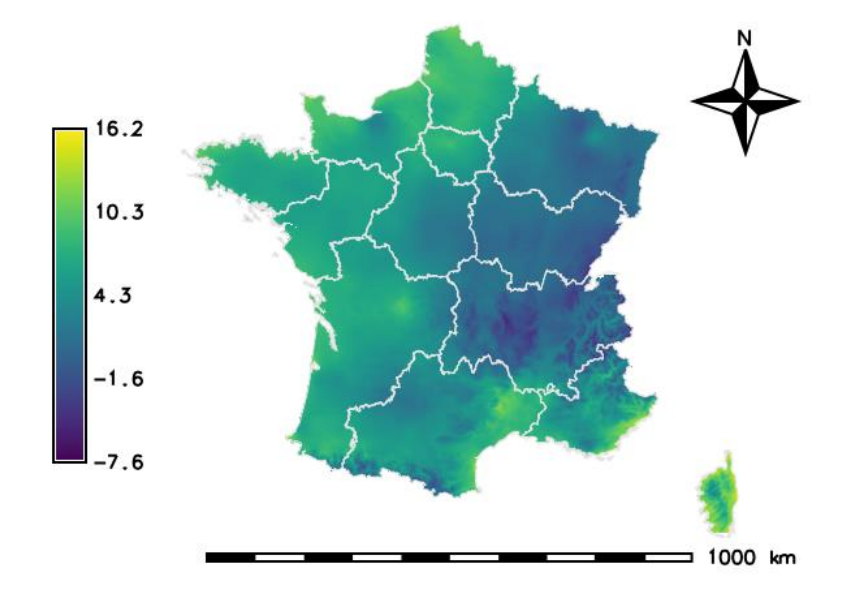

Figure 25 : Température Moyenne (16 Novembre 2017 - France)

<span id="page-54-1"></span>**ELKAIM MOSTAFA** 55 P a g e

![](_page_55_Picture_1.jpeg)

#### a. Stockage des données

<span id="page-55-0"></span>Pour faciliter l'accès, le traitement et la visualisation de chaque couche des températures journalières, nous avons décidé de les stocker dans une matrice 3D temporaire (*Space Time Raster Datasets* dans le SIG GRASS).

Les couches de températures vont être superposées dans la matrice où chacune des couches correspondra à une date précise (un jour).

![](_page_55_Figure_5.jpeg)

## Figure 26 : Matrice 3D de stockage des données

## <span id="page-55-2"></span>b. Calcul des indices de floraison

<span id="page-55-1"></span>La phase essentielle après le stockage des données est le calcul des indices phénologiques en utilisant les fonctions des sous modèles de chilling et heating.

Sur la base de l'équation de chilling, on calcule la contribution de chacun des jours à partir d'une date définie par le modèle phénologique, puis on calcule la somme des contributions journalières jusqu'à atteindre la valeur seuil pour la satisfaction des besoins de chilling.

Le démarrage du calcul des contributions journalières pour les besoins en chaleur ne se fait pas à une date donnée mais à la date correspondant à la satisfaction des besoins de chilling.

Le modèle heating commence par la génération d'une matrice 3D de contributions journalières et se poursuit par l'addition des contributions journalières pour avoir une matrice d'accumulation de ces températures.

Lorsque que le cumul atteint la valeur seuil des besoins en chaleur (ici83.58 unités) la floraison intervient.

![](_page_56_Figure_0.jpeg)

Figure 27 : Processus de calcule des dates de floraison

## <span id="page-56-1"></span><span id="page-56-0"></span>3. Production des sorties

L'outil développé nous permet d'obtenir quotidiennement 3 résultats :

Premièrement la cartographie des températures moyennes journalière à l'échelle de France.

![](_page_57_Picture_1.jpeg)

![](_page_57_Figure_2.jpeg)

<span id="page-57-0"></span>Figure 28 : Sortie 1 - Cartographie des températures moyennes du 08 Avril 2018 en France

![](_page_57_Figure_4.jpeg)

Deuxièmement, la cartographie des 4 étapes de calcul des indices de chilling et forcing.

Figure 29 : Sortie 2 - Cartographie des indices de floraison

<span id="page-57-1"></span>**ELKAIM MOSTAFA** 58 | P a g e

![](_page_58_Picture_1.jpeg)

La carte (gauche en haut) représente le résultat du calcul de l'effet journalier de température de chilling.

La carte (droite en haut) représente le résultat du calcul de la somme des effets journaliers de température de chilling.

La carte (gauche en bas) représente le résultat du calcul de l'effet journalier de température de heating.

La carte (droite en bas) représente le résultat du calcul de la somme des effets journaliers de température de heating.

 Finalement la cartographie des dates de floraison : Valeur 0 représente la NON-floraison et la valeur 1 représente la floraison.

![](_page_58_Figure_7.jpeg)

Figure 30 : Sortie 3 – Cartographie spatio-temporelle de la floraison

## <span id="page-58-1"></span><span id="page-58-0"></span>4. Résultats et Discussion

A partir de la démarche précédente, nous avons obtenu grâce à l'ensemble des scripts intégrés dans CartoPhen la cartographie des dates de floraison de pommier à l'échelle de France. Sur la figure 31, nous pouvons voir qu'en 2018 la floraison est apparue le 11 avril dans les 3 régions de sud du France : Auvergne-Rhône-Alpes et Occitanie à des degrés différents.

![](_page_59_Picture_1.jpeg)

![](_page_59_Figure_2.jpeg)

Figure 31 : Carte de floraison du 11 Avril 2018

<span id="page-59-0"></span>Au Avril 2018 la floraison est augmentée dans les 3 régions (Auvergne-Rhône-Alpes [Nouvelle-](https://fr.wikipedia.org/wiki/Nouvelle-Aquitaine)[Aquitaine](https://fr.wikipedia.org/wiki/Nouvelle-Aquitaine) et Occitanie) de sud de France aussi l'apparition de la floraison dans la Provence-Alpes-Côte d'Azur.

Nous remarquons l'inexistence de la floraison dans les régions du Nord en raison de non satisfaction des besoins en chaleur (figure 32).

![](_page_59_Figure_6.jpeg)

![](_page_59_Figure_7.jpeg)

<span id="page-59-1"></span>**ELKAIM MOSTAFA** 60 | P a g e

![](_page_60_Picture_1.jpeg)

Au 20 Avril 2018, la floraison est augmentée dans le sud ainsi elle s'est apparu dans les régions de Normandie, Bretagne, Pays de Loire, centre val de Loire et la corse (figure 33).

![](_page_60_Figure_3.jpeg)

Figure 33 : Carte de floraison du 20 Avril 2018

<span id="page-60-0"></span>La figure 34 représente la cartographie de floraison à la date du 1 Juin 2018, dont nous pouvons voire la dispersion de la floraison des pommiers dans l'ensemble des régions de France.

![](_page_60_Figure_6.jpeg)

Figure 34 : Carte de floraison du 01 Juin 2018

<span id="page-60-1"></span>**ELKAIM MOSTAFA** 61 | P a g e

![](_page_61_Picture_1.jpeg)

## <span id="page-61-0"></span>Conclusion

Dans ce dernier chapitre, nous avons présenté les différentes données d'entrée du système d'information ainsi que le la conception du modèle de traitement « CartoPhen » et la conception de la base des données et finalement la présentation de l'ensemble des traitements et des résultats.

![](_page_62_Picture_1.jpeg)

## **Conclusion Générale**

<span id="page-62-0"></span>Ce travail avait pour objectif de produire la cartographie des dates de floraison du pommier, variété Golden Delicous, à l'échelle du France métropolitaine. En effet, anticiper les fluctuations temporelles de la floraison est un point essentiel pour planifier et adapter les synchronisations de pollinisation et les interventions sur les parcelles telles que l'éclaircissage des pommiers en fonction du climat de l'année. CartoPhen permettra aux professionnels d'adapter finement leur stratégie pour gagner en efficacité et en coût.

Les prédictions fournies par CartoPhen sur des pas de temps courts et moyens permettront d'évaluer l'impact des changements climatiques sur les systèmes de culture.

Ce projet est intégré et multidisciplinaire. Il combine le domaine de la biologie et l'utilisation des Systèmes Information Géographique. Cette multidisciplinarité intégrée me permet d'envisager l'étude des applications de la géomatique dans le domaine de la biologie. Ce stage fut très enrichissant, d'un point de vue professionnel et personnel. Il m'a permis d'approfondir certaines connaissances en système d'information géographique et d'en acquérir de nouvelles.

La réalisation d'une synthèse bibliographique complète à partir de la littérature scientifique, m'a poussé à organiser des informations diverses et à les restituer, de l'anglais vers le français. Ce travail m'a aidé à développer un esprit de synthèse et m'a permis de progresser dans la compréhension de l'anglais scientifique. Cette expérience très intéressante m'a conforté dans mon orientation et mes choix professionnels.

Néanmoins, des perspectives d'améliorations restent envisageables telles que :

- Amélioration des sorties graphiques.
- L'impression des cartes.
- L'intégration de résultats dans une application web SIG.

![](_page_63_Picture_1.jpeg)

# **Bibliographie**

- <span id="page-63-0"></span> Atkinson C J, Brennan RM. et Jones HG. (2013) Declining chilling and its impact on temperate perennial corps. Environmental and Experimental Botany, 91, 48-62.
- Bidabe B. (1965). L'action des températures sur l'évolution des bourgeons de l'entrée en dormance à la floraison. Congres pomologique - 96e session paris 14-17 octobre 1965. Ed. FR/SOC POMOL, 51-68.
- Bretaudeau J. (1978). Atlas d'arboriculture fruitière. Volume 02. Ed. J.B. Baillière & Fils. 173 P.
- Cornille et al, 2012, 2014
- Darbyshire R, Farrera I, Leite G, Mathieu V, EL Yaacoubi A et Legave JM. (). A global Evaluation of Apple Flowering Phenology Models for Climate Adaption. Agriculture and Forest Meteorology.
- F.A.O 2016
- Fitter et Fitter, 2002
- Gautier M. (1987). La culture fruitière. Volume 1, l'arbre fruitier. Ed. J.B. Baillière, Paris, 492 P.
- Gautier M. (1988). La culture fruitière. Volume 2, les productions fruitières. Ed. J.B. Baillière, 452 P.
- Horvath et al, 2003
- Juniper et al, 1999
- Lamonarca F. (1985). Les arbres fruitiers Comment les cultiver pour avoir de beaux fruits. Ed DE VECCHI, 213 P.
- Lang et al. 1987
- Legave JM, Guédon Y, Malagi G, EL Yaacoubi A et Bonhomme M. (2015). Differentiated Responses of Apple Tree Floral Phenology to Global Warming in Contrasting Climatic Region. Frontiers in Plant Science.
- Legave JM, Blanke M, Christen D, Giovannini D, Mathieu V et Oger R. (2013) A Comprehensive overview of the spatial and temporal variability of apple bud dormancy release and blooming phenology in Western Europe. International journal of biometeorology, 317-331.
- Luby J. (2003). Taxonomic classification and history. Apples, botany, production and uses. Ed. Ferree D, Warrington I, CABI Publishing, 1–14.
- Meier, 2001
- Menzel & Fabian, 1999

![](_page_64_Picture_1.jpeg)

- Pichot, C. (2015). *Cartopollen. Prévision des émissions de pollens de cyprès. https://www.supagro.fr/pollen/cartopollen/*
- Robinson JP ET juniper BE (2001). Taxonomy of the genus Malus Mill. (Rosacea) with emphasis on the cultivated apple, Malus xdomestica Borkh. Plant Systematics and Evolution 226, 35–58.
- WMO, 1988, 1989 et 2007

![](_page_65_Picture_1.jpeg)

# **Webographie**

<span id="page-65-0"></span><http://www.inra.fr/>

<http://www.grainesdevie.net/aux-origines-de-la-pomme/>

[http://www.fao.org/faostat/fr/#rankings/countries\\_by\\_commodity/](http://www.fao.org/faostat/fr/#rankings/countries_by_commodity/)

[https://fr.wikipedia.org/wiki/Golden\\_Delicious](https://fr.wikipedia.org/wiki/Golden_Delicious)

<https://jardinage.ooreka.fr/astuce/voir/500045/pomme-golden>

<http://rwdf.cra.wallonie.be/fr/patrimoine-fruitier/varietes/golden-delicious>

<https://grass.osgeo.org/news/71/15/GRASS-GIS-7-4-0-released/>

<http://www.meteociel.fr/>

<http://www.meteofrance.com/accueil>

https://intranet.inra.fr/climatik\_v2/ClimatikGwt.html

![](_page_66_Picture_1.jpeg)

## **Annexes**

## <span id="page-66-0"></span>1- Extrait d'importation des données de Méteociel

```
<?php
```

```
class meteociel
   public function meteoCiel()
echo "*** Loading data from the meteociel website ****\n";
Soutput = @fopen("meteocielOutput.csv", "a"); ///guxerture du fichier de sortie
$this ->output = $output;\frac{1}{2} \texttt{varNames} = "cityCode; year; month; day; TN; precision; sun shine; origin \n\cdot n";fputs ($output, $varNames) ;
   // get html page
   public function meteoCielGetHtmlData($URL, ScityCode, $month, $year)
$this->year = $year;$this ->month = $month;$this ->cityCode = $cityCode;$request = "$URL?code={$cityCode\\math>5=$month\\math>6anne={$year$print={1"}};$fp=@fopen($request,"r");
stream_set_timeout($fp,10);
\frac{1}{2}content = "";
```
![](_page_67_Picture_1.jpeg)

## 2- Extrait des données de Site Méteociel

![](_page_67_Figure_3.jpeg)